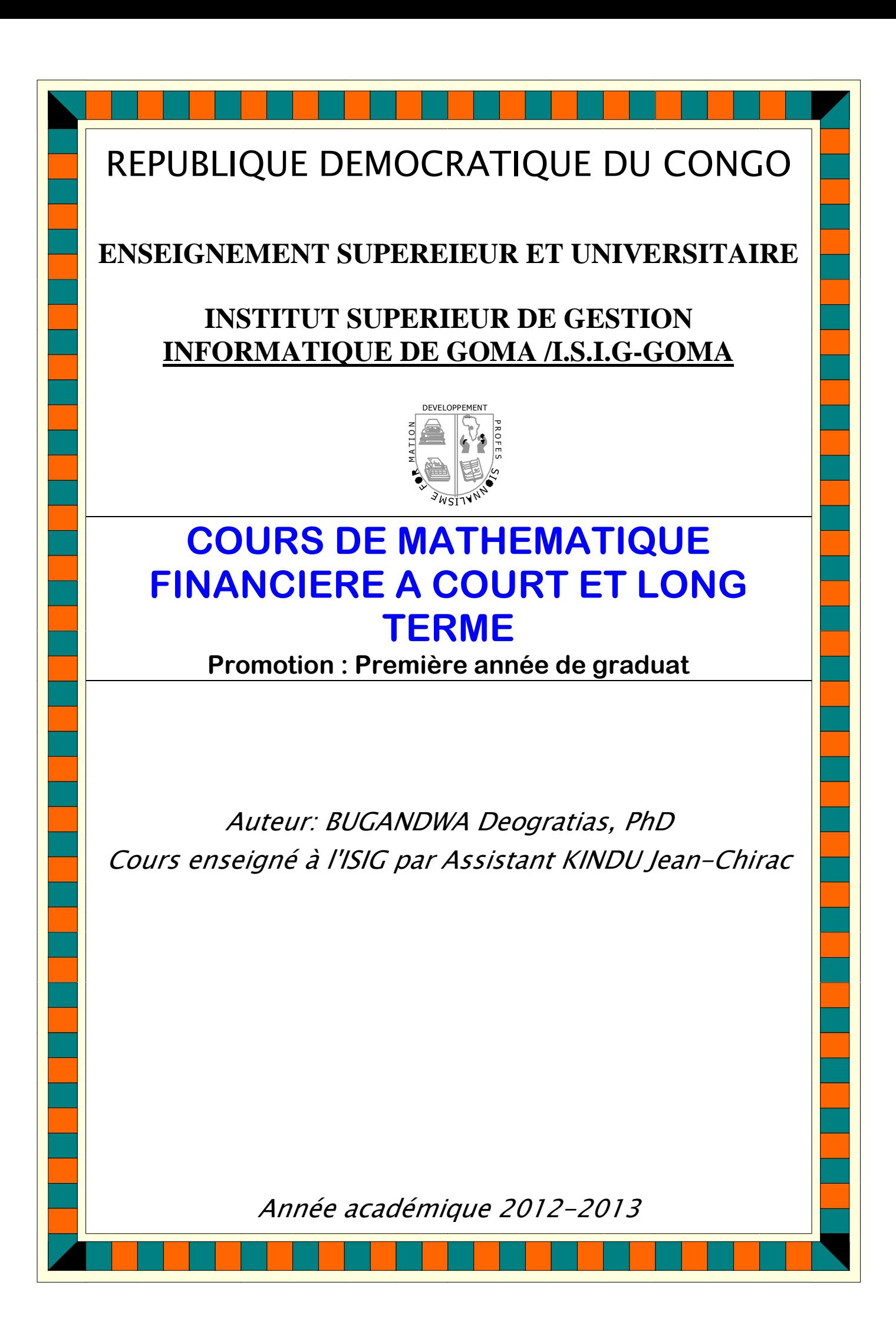

Plan du cours

## **Partie I Opérations financières à Court terme**

CHAP I INTERET SIMPLE

CHAP II ESCOMPTE A INTERET SIMPLE

CHAP III EQUIVALENCE DES EFFETS OU DES CAPITAUX

CHAP IV LA VENTE A TEMPERAMENT

**Partie II Opérations financières à Moyen et Long terme**

CHAP VI INTERETS COMPOSES

CHAP VII LES ANNUITES

CHAP VIII LES EMPRUNTS OBLIGATAIRES

Objectifs du cours

Ce cours a pour objectifs principaux :

1. De préparer les étudiants à mieux aborder d'autres matières en rapport avec les finances en général à travers le recours à l'usage de taux d'intérêt pour les opérations d'actualisation et de capitalisation qui constituent le fondement du raisonnement financier ;

2. De permettre aux étudiants, dans le vie professionnelle, de comprendre le processus d'investissement et de placement des capitaux ; de gérer rationnellement les opérations bancaires et d'élaborer des projets et comprendre les rendements attendus de ces derniers.

## CHAP I INTERET SIMPLE

### I.1 NOTIONS DONTERET, DE TEMPS, ET DE TAUX

Lointérêt est le loyer de loargent placé ou prêté, coest-à-dire loindemnité à laquelle a droit toute personne (créancier ou prêteur) qui a prêté à une autre personne (débiteur ou emprunteur) une certaine somme d'argent pour une durée bien déterminée.

Cette indemnité sera doautant plus grande que la durée du prêt est importante ou que le capital prêté est élevé.

Pour en préciser le montant, on fixe conventionnellement lontérêt doune somme bien déterminée (ex. 100 unités monétaires) placés pendant une durée unitaire appelée période de placement (ordinairement l'année, mais pas toujours). Cet intérêt est appelé taux du prêt ou du placement.

Le taux pourcent est lontérêt de cent unités monétaires pendant une certaine période. Il est possible – et nous le verrons dans la suite – de considérer 1 unités monétaires pour le développement des formules généralisables.

Il est bien entendu que le taux noest défini que si loon mentionne la période à laquelle il se rapporte. Lorsque cette précision noest pas donnée, on sous-entendra généralement que cette période est doune année.

## I.2 INTERET SIMPLE ET INTERET COMPOSE

Lointérêt est dit « simple » quand le capital placé reste invariable pendant toute la durée de placement. Il sera dit « composé » quand à la fin de chaque période il est reporté sur le capital pour un constituer un nouveau capital plus élevé produisant à son tour des intérêts. En doputres termes, dans la logique dointérêts composés, les intérêts portent aussi des intérêts. Ce processus est appelé « la capitalisation des intérêts ». Nous y reviendrons dans la  $2<sup>eme</sup>$  partie du cours.

Lointérêt simple est réservé aux opérations à court terme (objet de la première partie de ce cours). La durée de placement sera toujours une certaine fraction d'année (quelques mois, quelques jours). Lontérêt composé quant à lui est réservé aux opérations à Moyen et Long terme, coest-à-dire plus doun an.

### I.3 CALCUL DES JOURS ENTRE DEUX DATES

### **I.3.1 Types d'années considérées dans le calcul des jours en mathématiques financières**

On distingue trois types doannées, selon le pays

## 1. Loannée commerciale

Tous les mois sont comptés à 30 jours et l'année à 360 jours. Le dernier jour du mois est considéré comme étant le 30. Cette année est dousage dans les pays tels que l'Allemagne, la Suisse, et les pays Scandinaves. Nous y recourrons également pour la plupart des formalisations mathématiques en vue de développer des formules dousage.

2. Loannée civile

Les mois sont comptés à leur juste valeur et loannée à 365 jours. Coest cette année qui est considéré en Grande-Bretagne et autres pays anglo-saxons, et aux Etats-Unis.

3. Loannée mixte

Les mois sont comptés à leur valeur et loannée à 360 jours. Elle est appliquée dans la plupart des pays (France, Belgique, et République Démocratique du Congo).

## **I.3.2 Décompte des jours entre 2 dates**

Au Congo, il est d'usage dans les calculs des jours entre deux dates, de ne pas tenir compte du  $1<sup>er</sup>$  jour mais du dernier.

Ex : Du 17 juillet au 31 juillet on a 14 jours.

De la date doun mois à une date différente doun autre mois, on compte le nombre exact des jours qui les sépare.

Ex : Du 20 février au 15 mai on a :  $8j + 31j + 30j + 15j = 84$  jours.

Ainsi, le nombre des jours à compter dans le mois du placement soptient en retranchant la date (20 février) du total de jours de ce mois (dans notre exemple : 28 jours  $\lambda$  20 jours = 8 jours).

De la date doun mois à la date doun autre mois, on compte le temps en mois.

Ex : du 25 novembre au 25 avril il y a donc 5 mois.

I.4 FORMULES GENERALES DE CALCUL DE LONTERET SIMPLE

Lointérêt simple est calculé comme étant directement proportionnel au capital, au taux et au temps (durée de placement).

Ex : Quel est lointérêt produit par un capital C placé au taux r % pendant n jours.

$$
i = \frac{C x n x r}{100 x 360}
$$

Si le n so exprime en années, nous pourrons écrire

 $i = \frac{C_m x}{100}$  : Telle est la formule de lomtérêt simple (un produit du capital, temps et taux).

Quel est lointérêt rapporté par un capital de 1 FC placé pendant 1 an au taux r% ?

i=r/100

Dopù la définition du taux dointérêt qui est lointérêt rapporté par un capital de 1 u.m placée pendant 1 an.

Remarque :

Dans le calcul de lentérêt, on peut admettre que le temps soit donné en fraction doune année. Par exemple, soil est donné en mois, on aura n=m/n années et on remplacera cette expression dans la formule

$$
i = \frac{C \cdot \frac{m}{n} \cdot r}{100.12} = \frac{C \cdot \frac{m}{n} \cdot r}{1200}
$$

**Exemples** 

- 1. Calculez lontérêt produit par un capital de 10.000 FC placé pendant 72 jours au taux de 4 %
- 2. Un capital placé pendant 5 ans au taux de 12 % à intérêt simple porte la fortune doun investisseur à 1000.000 FC. Quelle était la mise initiale ?
- 3. Un capital de 1000 \$, placé pendant 10 ans voit sa valeur acquise égale à 2000 \$. A quel taux annuel ce capital était-il placé ?
- 4. Un capital de 25000 \$ placé à 14 % rapporte 10000 \$ dointérêts. En combien doannées cet intérêt a-t-il été généré ?
- 5. Un capital de 10000 \$ est placé aux taux 2,5 % pendant 125 jours. Quel intérêt rapportera-t-il ? Quel serait cet intérêt si le capital était placé pendant 2 mois ?

# I.5. ETUDE DE LA FONCTION VALEUR ACQUISE

On a déjà vu, à travers loexercice numéro 2, que la valeur acquise est le capital initial auquel on ajoute les intérêts portés pendant une certaine période.

On peut donc écrire

$$
C_n = C + \frac{C.n.r}{100}
$$

Soit  $r/100 = i$ , nous pouvons noter

 $C_n = C + C.n.i$ 

Pour un capital de 1 unité monétaire, nous aurons  $Cn = 1 + i$ .

Nous pouvons donc constater que  $Cn = f(n)$ 

Graphiquement, cette fonction peut être représentée comme une fonction linéaire dont la pente est donnée par le taux dontérêt.

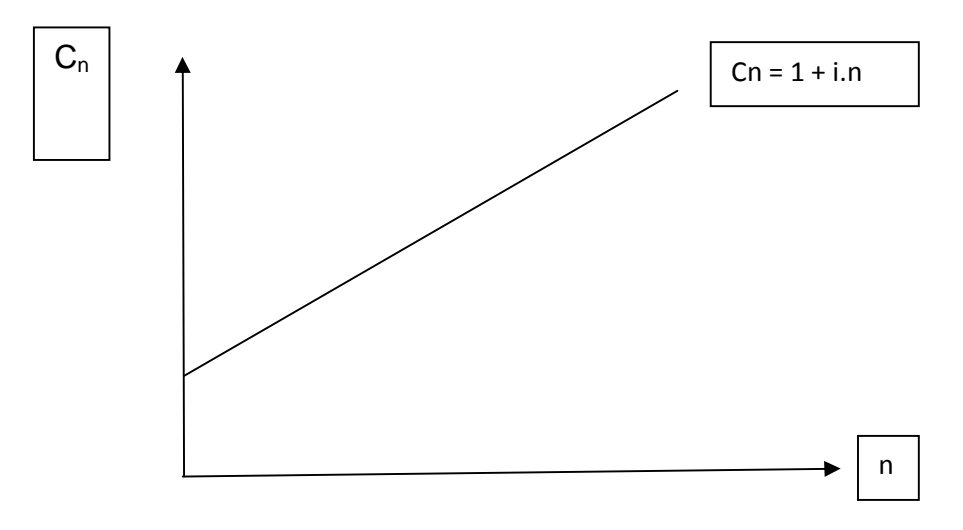

## I.7 LES METHODES COMMERCIALES DE CALCUL DONTERET

Les calculs dontérêt sont longs lorsquoils portent sur un ensemble de somme comme coest souvent le cas dans la pratique. Aussi, les méthodes commerciales ou méthode de calcul rapide des intérêts présentent-elles des grands avantages principalement pour la banque. Il existe plusieurs méthodes, mais nous no étudierons que quelques unes. Nous verrons les avantages et les inconvénients de chacune d'elles et en trouverons des applications.

## *I.7.1 Méthode de nombre et diviseur fixe.*

Soit la formule de lointérêt

$$
i = \frac{C.n.r}{36000}
$$

Si on divise le numérateur et le dénominateur par r, nous obtenons

$$
i = \frac{C.n}{\frac{36000}{r}}
$$

C.n (numérateur) est appelé nombre. Coest donc le capital multiplié par le nombre (en jours). Nous écrirons

 $N = C.n$ 

Le diviseur fixe est le chiffre obtenu en divisant 36000 par le taux. Nous le noterons D.

Ainsi, la formule dontérêt devient

i = N**/**D

Règle :

On peut obtenir lentérêt deun capital pour un certain nombre de jours en divisant le nombre par le diviseur fixe. Pratiquement, on ne calcule pas le diviseur, il est connu de ceux qui l'utilisent. En effet, 36000 est divisible par la plupart des taux couramment employés et le diviseur obtenu est un montant facile à retenir. Voici un tableau correspondant aux taux usuels

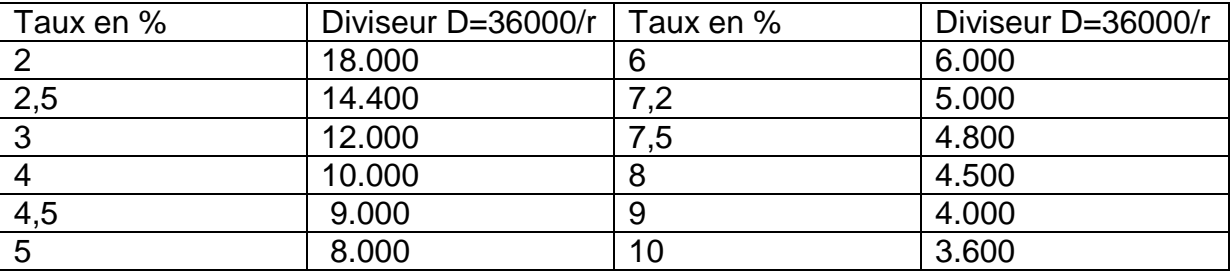

### Exemple

Calculez lontérêt produit par le capital de 5.400 FC placé à 4 % pendant 75 jours.

 $N = C.n = 5.400 \times 75 = 405000$ 

 $D = 36000/4 = 9000$ 

 $I = 405000/9000 = 45$ 

Par la méthode générale on aurait

 $(5400x75x4)/36000 = 45$ 

I.7.2 Méthode des parties aliquotes

I.7.2.1 Parties aliquotes du Capital

La méthode trouve son origine dans la constatation faite sur le cas particulier où le capital est égal au diviseur fixe (D). Nous avons vu en effet que

 $i = N/D$  ou  $i = C.n/D$ 

Supposons maintenant que  $C = D$ . Il en découle que  $i = n$ .

Donc lorsque le capital est égal au diviseur, lontérêt est égal au nombre de jours. A partir de ce cas particulier, on peut effectuer tout le calcul dontérêt. On calcule instantanément lointérêt produit par un capital dont le montant est égal au diviseur. Or ligntérêt est proportionnel au capital. Si on double le capital, ligntérêt est doublé ; et si le capital est divisé, lointérêt loest aussi.

On peut donc décompter le capital en parties aliquotes (parties contenant un nombre exact de fois), jusquoà ce quon atteigne le montant du capital dont on recherche lintérêt. Puis on calcule lintérêt correspondant et on linscrit au regard des parties aliquotes. Enfin, on totalisera les parties aliquotes doune part, les intérêts correspondant do autre part.

Exemple : Quel est le montant de lontérêt produit par un capital de 4840 FC placé 96 jours à 4,5 %

**Solution** 

Au taux de 4,5 %, le diviseur est 8000

Ainsi, pour un capital de 8000, lointérêt est de 96 FC.

 $\Rightarrow$  Si C = D ; I = n

Décomposons 8000 en parties aliquotes jusquot obtenir 4840

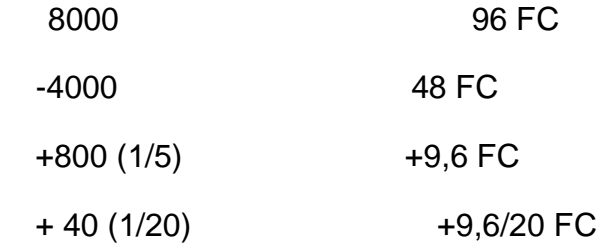

## I.7.2.2 Parties aliquotes du Temps

Elle part doune constatation faite dans un cas particulier où lontérêt est égal au 1/100 du capital. Si dans la formule

$$
I = \frac{N}{Base}
$$
 ou  $I = \frac{C}{Base}$  on fait J = base, on obtient I=C/100.

En d'autres termes, lorsque le nombre de jours de placement est égal au diviseur fixe  $(D)$ , lointérêt vaut la 100<sup>ème</sup> partie du capital.

Ex : Au taux de 3 % (base = 120), 1552 FC placés pendant 120 jours produit un intérêt de 15,52 FC.

Au taux de 4% (base = 90), 495 FC placé pendant 90 jours produisent 49,50 FC.

Au taux de 5 % (base = 72), 3728 FC placés pendant 72 jours produisent 37,28 dantérêt.

Ces considérations fournissent une nouvelle méthode de calcul dentérêt. Celle-ci consistera à décomposer le nombre de jours de placement en parties aliquotes doune durée base comprenant le nombre de jours égale au diviseur fixe (D) et à rechercher les intérêts correspondants.

Ex1 : Calculer lontérêt produit par un capital de 3726 placé à 5 % pendant 96 jours.

**Solution** 

Base =  $360/5 = 72$ , donc durée de base =  $72$  jours.

Or  $96$  jours =  $72 + 24$ 

Lointérêt produit à 72 jours =  $3726/100 = 37,26$  FC

Lointérêt produit à 24 jours =  $37,26/3$  = 12,42 FC (37,26 x 24/72)

Lointérêt produit pendant 96 jours =  $49,68$  FC (37,26 + 12,42).

Ex2 : Quel est lointérêt produit par un capital de 4263 FC placé à 2% pendant 54 jours ?

I.7.2.3 Parties aliquotes du taux

Lorsque le taux noest pas connu dans 360 jours, on évite loemploi doun diviseur fixe fractionnaire en procédant ainsi :

On calcule les intérêts à un taux fictif (appelé taux base) contenu exactement dans 360 jours puis on ramène le calcul au taux donné en décomposant celui-ci par voie d'additions et de soustractions en parties aliquotes du taux base choisi.

Ex1 Pour calculer les intérêts à 2,75%, on calculera doabord les intérêts produits à 2 %, puis les intérêts à ½%, qui vaudront le ¼% du précédent, puis les intérêts à ¼% qui vaudront la moitié du résultat précédent.

Calculer les intérêts produits par un capital de 3264,90 Fc placé à 2,75% pendant 85 jours.

 $1<sup>ère</sup>$  solution : Taux de base = 2 %

 $N/100 = 3264,90 = 32,65$ 

 $N = C.J = 32.65 \times 85 = 2775.25$ 

 $D = 36000/100 = 360/2 = 180$ 

 $1$  de 2 % = 2775/180 = 15,41

 $1$  à  $\frac{1}{2}$ % ou  $\frac{1}{4}$  du précédent = 15,41/4 = 3,85

 $1$  à  $\frac{1}{4}$ % ou  $\frac{1}{2}$  du précédent = 3,85/2 = 1,92

Intérêt à 2,75 % = I à 2% + I à ½% + I à ¼% = 15,41 + 3,85 + 1,92 =21,18 FC.

 $2<sup>eme</sup>$  solution : Taux de base = 3 %

 $D = 360/3 = 120$ 

 $1$  de 3 % = 2775/120 = 23.125

I à ¼% ou le 1/12ème du précédent = 23,125/12 = 1,927

Dopù lointérêt de 2,75% = I à 3% - I à 0,25% = 21,198.

I.7.2.4 Emploi combiné de la méthode des parties aliquotes du taux et du temps

Calculer lontérêt produit par 6245 FC pendant 114 jours au taux de 4 7/8%

Adoptons comme base 4% et procédons d'abord par les parties aliquotes du temps, et ensuite par les parties aliquotes du taux.

A 4 %, base =  $90$  jours.

On fera alors 90 + 18 + 6 = 90 + 1/5 de 90 + 1/3 de 18.

A 4 % après 90 jours lointérêt produit =  $62,45$ 

A 4 % après 18 jours lointérêt produit =  $62,45/5 = 12,49$ 

A 4 % après 6 jours lontérêt produit =  $12,49/3 = 4,16$ 

A 4 % après 114 jours, lontérêt produit est 62,45+12,49+4,16 = 79,10 FC.

A  $7/8\% = 4/8 + 2/8 + 1/8$ 

Nous allons dopbord calculer lomtérêt de 1/2% après 114 jours. Coest le 1/8<sup>ème</sup> du précédent : = 79,10/8 = 9,888

Lointérêt à 2/8% après 114 jours = à la moitié du précédent  $9,888/2 = 4,944$ 

Lointérêt à 1/8% après 114 jours = à la moitié du précédent :  $4,944/2 = 2,472$ 

Domi à 4 7/8 % après 114 jours lointérêt est : 79,10+9,888+4,944+2,472=96,40.

I.8 CAPITAL MOYEN, TAUX MOYEN et TEMPS MOYEN

I.8.1 Le capital moyen

Le capital moyen peut être défini comme étant le capital qui, substitué à une série des capitaux aux conditions identiques de taux et de temps rapporte les mêmes i totaux.

Soit une série des capitaux C1, C2, õ Cn placés aux conditions r1, r2, õ, rn et n1,  $n2, \tilde{o}$ ,  $n_N$ .

Si  $\overline{C}$  est le capital moven

$$
\frac{\overline{C}.r_{1}.n_{1}}{36000} + \frac{\overline{C}.r_{2}.n_{2}}{36000} + \dots + \frac{\overline{C}.r_{n}.n_{n}}{36000} = \frac{C_{1}.r_{1}.n_{1}}{36000} + \frac{C_{2}.r_{2}.n_{2}}{36000} + \dots + \frac{C_{N}.r_{N}.n_{N}}{36000}
$$
\n
$$
\overline{C} \sum_{i=1}^{N} r_{i}n_{i} = \sum_{i=1}^{N} C_{i}.r_{i}.n_{i} \implies \overline{C} = \frac{\sum_{i=1}^{N} C_{i}.r_{i}.n_{i}}{\sum_{i=1}^{N} r_{i}n_{i}}
$$

#### **I.8.2 Le temps moyen**

En procédant de la même manière que pour le capital, on aura le temps moyen suivant :

$$
\overline{n} = \frac{\sum_{i=1}^{N} C_i \cdot r_i \cdot n_i}{\sum C_i \cdot r_i}
$$

#### **I.8.3 Le taux moyen**

Le taux moyen de cette série de placements est le nombre rotel que

$$
\overline{r} = \frac{\sum_{i=1}^{N} C_i r_i n_i}{\sum C_i n_i}
$$

Exemple1 : Supposons que nous avons

- 1000 \$ placés pendant 3 ans à 8 %
- 1500 \$ placés pendant 2 ans à 7 %
- 8200 \$ placés pendant 6 ans à 10 %

Calculez le taux moyen de placement.

Exemple2 : Calculez le capital, le taux et le temps moyen de deux capitaux 4000 et 3000 FC placés au taux de 6 % et 8 % pendant 80 et 60 jours.

I.9 CORRESPONDANCE ENTRE INTERET CIVIL ET INTERET COMMERCIAL

Let térêt commercial est toujours supérieur à let térêt civil. Les banques étant des entreprises commerciales (poursuivant le profit), elles utilisent lontérêt commercial.

Soit 36500  $Iciv = \frac{Co.r_c.n}{2.500}$  et 36000  $Icom = \frac{Co.r.n}{2.5000}$ 

Supposons que Icivil = Icommercial. On aura  $r_c = \frac{73}{72}r$ 

Exemple : Soit un capital de 13000 FC placé à 5 % pendant une période allant du 11 janvier au 11 mai. Calculez lontérêt commercial, lontérêt civil, et déterminez le taux civil qui permettrait d'atteindre le même intérêt.

## I.10 VALEUR ACTUELLE ET VALEUR ACQUISE DOUN CAPITAL

La valeur acquise doun capital est le montant nominal du capital (Co) auquel on ajoute les intérêts produits par ce capital pendant une certaine période et à un certain taux.

$$
I = \frac{N}{D} \Rightarrow I = \frac{C_o n}{D} \Rightarrow C_n = Co + \frac{Co.n}{D} = Co(1 + \frac{n}{D}) \Rightarrow Cn = Co(\frac{D + n}{D})
$$
  
*D'où* Co = Cn( $\frac{D}{D + n}$ )

## CHAP II. ESCOMTE A INTERET SIMPLE

## II.1 NOTIONS DESCOMPTE COMMERCIAL

Pour quaun commerçant achète des marchandises à Court-Terme, il soengage ordinairement à payer le montant dû à loexpiration du délai convenu sur la présentation doun effet de commerce (lettre de change ou billet à ordre). Mais le vendeur (créancier) peut obtenir un paiement anticipé de sa créance par transmission ou négociation de son effet. Il subira toutefois une retenue appelée « Escompte » pour lointérêt du capital avancé. La somme inscrite sur un effet de commerce est appelée « valeur nominale ». La somme payée par le banquier, coestà-dire la différence entre la valeur nominale et loescompte soappelle « Valeur Actuelle de loeffet ». Loépoque à laquelle doit être payé un effet de commerce soappelle « Échéance ». Par convention, loescompte commercial est égal à lointérêt que la valeur nominale produirait pendant le temps qui doit encore soécouler jusquoà léchéance. Le taux appliqué à ce calcul est appelé taux descompte.

## II.1.1 Quelques définitions

a) Négocier un effet de commerce = vendre loeffet de commerce avant loéchéance pour en toucher la valeur nette. b) Escompter un effet de commerce = loacheter avant loéchéance c) and the contract contract contract contract leads to the contract contract leads of the contract contract de

retenus effectués par le banquier comprenant généralement loescompte, la commission et parfois différents frais supplémentaires.

## II.1.2 Calcul de l'Escompte Commercial

Nous adopterons les notions suivantes

 $V =$  valeur nominale de loeffet

 $v =$  valeur actuelle de loeffet

n=nombre de jours suéparant lupération dues compte de lueffet de luéchéance ;

r=taux en pourcentage

e = Escompte commercial

D = Diviseur fixe correspondant

En appliquant la formule de lontérêt simple, on obtient

$$
e = \frac{V.r.n}{36000} (1)
$$

On peut aussi utiliser la formule du nombre et diviseur fixe. Dans ce cas, on aura

$$
e = \frac{N}{D} = \frac{V.n}{D}
$$

$$
v = V - \frac{V.n}{D} = V(\frac{D-n}{D})\left(2\right)
$$

II.1.3 Calcul de la valeur actuelle

 $v=V-e$ 

$$
\Rightarrow v = V - \frac{V.r.n}{36000} = V(1 - \frac{r.n}{36000}) = V\left(\frac{36000 - r.n}{36000}\right)
$$
 (3)

 $v = V -$ 

### Exemple1

On présente à loescompte le 10/5 un effet de valeur nominale 3000 FC échéant le 7/07 suivant. Trouver loescompte commercial ainsi que la valeur actuelle, sachant que le taux doescompte est de 6%.

E=29 FC ;  $v = 3000$ . 29 = 2981 FC.

Exemple2

Quelle est la valeur nominale doun effet dont la valeur actuelle est de 3561 FC sachant quoi a été escompté en-dehors au taux doescompte de 4%, pour 65 jours.

Rép : 5400.

### II.2. ESCOMPTE EN DEDANS

Dans la logique de loescompte commercial, nous venons de voir que le banquier calcule la retenu sur la valeur supérieure à celle que remet au client. Normalement,

loescompte devrait être calculé sur la valeur que perçoit ce dernier. Mais, la banque cherchant à maximiser sa rentabilité, préfère calculer loescompte sur une valeur supérieure à celle quoelle remet à son client.

Lescompte rationnel ou en dedans reste donc un escompte théorique. Do pù son appellation d'escompte théorique. L'appellation « escompte en-dedans » tient au fait que lescompte devrait être sur le montant perçu par le client, cest-à-dire la valeur actuelle (v). Toutefois, dans les cas extrêmes, et en fonction de la pure négociation entre parties, le client peut obtenir de la banque loapplication de loescompte rationnel.

II.2.1 Calcul de loescompte rationnel

Soit

vq: la valeur actuelle rationnelle

eg: loescompte rationnel

Par définition, loescompte rationnel est un intérêt soustractif qui devrait se calculer sur la valeur actuelle et non sur la valeur nominale.

$$
e' = \frac{v'.n.r}{36000} (1)
$$

Et par la formule de nombre et diviseur fixe

$$
e'=\frac{v'.n}{D} \quad (2)
$$

Nous savons que

$$
v'=V-e' \Rightarrow v'=V-\frac{v'.n}{D} \Rightarrow V=v'+\frac{v'.n}{D}=v'(1+\frac{n}{D})
$$

$$
V=v'(\frac{D+n}{D}) \Rightarrow v'=\frac{V.D}{D+n} \quad (3)
$$

En remplaçant (3) dans (2), on a

$$
e' = \frac{V.n}{D+n}
$$

Cette formule nous donne loscompte rationnel en termes de valeur nominale. Elle permet de pallier la difficulté de devoir calculer loescompte rationnel à partir de la valeur vqqui reste inconnue au moment de los compte.

II.2.2 Relation entre escompte commercial et escompte rationnel

La formule ci-dessus montre déjà aisément que los compte rationnel sera toujours plus petit que lescompte commercial. En effet, on peut démontrer que la différence entre les deux est positive (e > eq.

$$
e - e' = \frac{V.n}{D} - \frac{V.n}{D+n} = \frac{V.n}{D} \cdot \frac{n}{D+n}
$$

$$
e - e' = e \cdot \frac{n}{D+n} \Rightarrow e' = \frac{e.V}{D+n} \Rightarrow e = \frac{e'(D+n)}{D}
$$

Par ces formules, nous venons dotablir la relation entre loescompte rationnel et loescompte commercial.

Exercices

- 1. Un effet de V=1000 dollars est amené à l'escompte 30 jours avant l'échéance au taux de 6 %. Déterminez le montant de loescompte retenu par la banque sur cette transaction et loescompte rationnel.
- 2. Mr Alfred négocie une lettre de change à la banque BCC, 45 jours avant son échéance. La V=2500. La BCC lui communique un taux de 10 % Loan. Déterminer loescompte commercial et rationnel Dégagez la relation entre ces deux escomptes Déterminez les deux valeurs actuelles Si la valeur actuelle commerciale était placée à la banque aux mêmes conditions de taux et de temps, quelle serait la valeur acquise ?

## CHAP III EQUIVALENCE DEFFETS OU DE CAPITAUX

Le chapitre précédent a montré que le crédit réel accordé par une banque lors de la négociation doun effet de commerce est la valeur actuelle (v). En effet, bien que lescompte commercial soit calculé sur la valeur nominale (V), lemportance du crédit dépend bien de la valeur actuelle v.

Ce chapitre va donc se baser essentiellement sur la valeur actuelle des effets ou des capitaux pour sonticuler sur des problèmes de remplacement de plusieurs effets sans dommages pour les deux parties. Nous étudierons les questions d'échéance moyenne et d'échéance commune des effets de commerce.

## III.1 JUSTIFICATION PRATIQUE DES QUESTIONS DEQUIVALENCE

Dans la pratique commerciale, loéquivalence des effets se pose notamment dans les cas suivants :

- Lorsquaun débiteur demande à son créancier de modifier ou de reporter la date doéchéance doun effet de commerce ;
- Lorsque la valeur nominale doun effet doit être modifiée : par exemple lorsqueun débiteur négligeant ou en difficultés financières a laissé protester un effet impayé. Il y a alors renouvellement par la création doun nouvel effet.

Le problème relatif aux effets peut se ramener à 3 types suivants que lopn doit calculer :

-La valeur nominale de loeffet de remplacement ; -Loéchéance de loeffet de remplacement ; -Le taux auquel on a calculé loéquivalence.

### III.2 PRINCIPE DEQUIVALENCE

Soit une série doeffets de commerce V1, V2,  $\tilde{\sigma}$ , Vn (avec Vi k Vj  $\forall$  i k j); échéant respectivement à n1, n2,  $\tilde{o}$ , nn (avec ni k nj  $\forall$  i k j) et placés à un taux r. De manière générale, on dira que 2 ou plusieurs effets ou capitaux de valeurs nominales différentes sont équivalents lorsquescomptés à la même date ou au même taux, ils donnent la même valeur actuelle. La date à laquelle ils sont escomptés est dite « date dépuivalence ». Soulignons néanmoins que la logique de lescompte rationnelle est écartée du raisonnement sur les effets équivalents. Le raisonnement a pour uniquement fondement, loscompte commercial.

### Exemple

Soient les effets de valeurs nominales : V1 et V2 à échéances respectives n1 et n2 qui sont négociés à un même taux r. Les deux effets seront dits équivalents si et seulement si  $v1 = v2$ .

$$
\mathsf{v1} = \mathsf{v2} \text{ donc } V_1(\frac{D - n_1}{D}) = V_2(\frac{D - n_2}{D}) \Rightarrow V_1(D - n_1) = V_2(D - n_2)
$$

Pour n effets, on aura

$$
V_1\left(\frac{D-n_1}{D}\right) = V_2\left(\frac{D-n_2}{D}\right) = \dots = V_n\left(\frac{D-n_n}{D}\right) \Rightarrow \mathsf{V1}(D-n1) = \mathsf{V2}(D-n2) = \tilde{\mathsf{o}} = \mathsf{Vn}(D-nn).
$$

Exemple :

(1) Deux effets de commerce de valeurs nominales 9840 et 9900 échéant respectivement le 31 octobre et le 30 novembre sont négociés au taux doescompte de 7,2%. Soil existe une date à laquelle les deux capitaux auront des valeurs actuelles égales, ces derniers seront dits équivalents.

N.B. La date d'équivalence doit être antérieure à la date qui est première suivant loprdre chronologique de dates doéchéances des effets.

Dans notre exemple ci-dessus, désignons par x le nombre de jours qui séparent la date d'équivalence de la première échéance (31 octobre). Dans ce cas, pour trouver le nombre de jours qui séparent la date déquivalence doavec léchéance du  $2^{eme}$  effet, il suffit dopjouter 30 jours à x (car du 31 octobre au 30 novembre, il y a 30 jours).

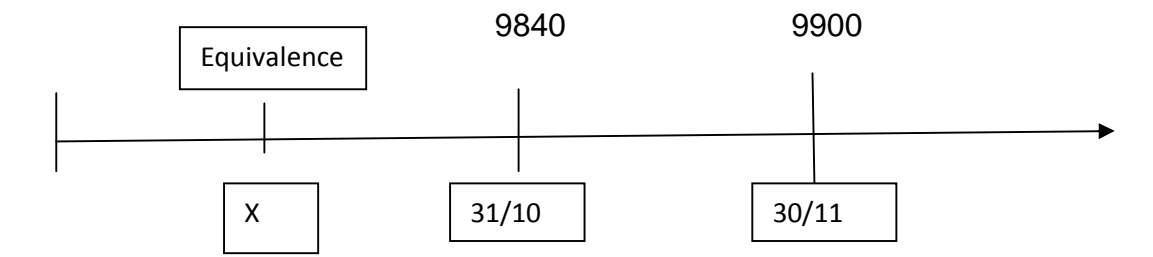

Données :

 $r = 7,2%$ 

$$
V1 = 9840
$$
  
\n
$$
V2 = 9900
$$
  
\n
$$
V_1 \left(\frac{D - n_1}{D}\right) = V_2 \left(\frac{D - n_2}{D}\right)
$$
  
\n
$$
9840 \left(\frac{5000 - X}{5000}\right) = 9900 \left[\frac{5000 - (X + 30)}{5000}\right] \Rightarrow X = 50 \text{ jours}
$$

D $\phi$ ù n1 = 50 jours, et n2 = 80 jours, c $\dot{\phi}$  d 50 + 30.

La date dréquivalence est donc le 31/10 . 50 jours ou le 30 novembre . 50 jours ; soit le 11 septembre.

On peut vérifier si à la date du 11 septembre, les 2 capitaux sont égaux.

$$
V_1 = 9840 \left( \frac{5000 - 50}{5000} \right) = 9741,6FC
$$

$$
V_2 = 9900 \left( \frac{5000 - 80}{5000} \right) = 9741,6FC
$$

On peut remarquer que la valeur actuelle de chacun des deux effets est une fonction affine de la durée x. En doautres termes

$$
v_1 = 9840 - \frac{9840}{5000}x \Rightarrow v_1 = 9840 - 1,968x
$$
  

$$
v_2 = 9900 - 9000 \frac{(x + 30)}{5000} \Rightarrow v_2 = 9900 - 1,98x - 59,4 \Rightarrow v_2 = 9840,6 - 1,98x
$$

Pour  $x = 50$ ,  $v1 = v2 = 9741.6$  FC

Graphiquement on a

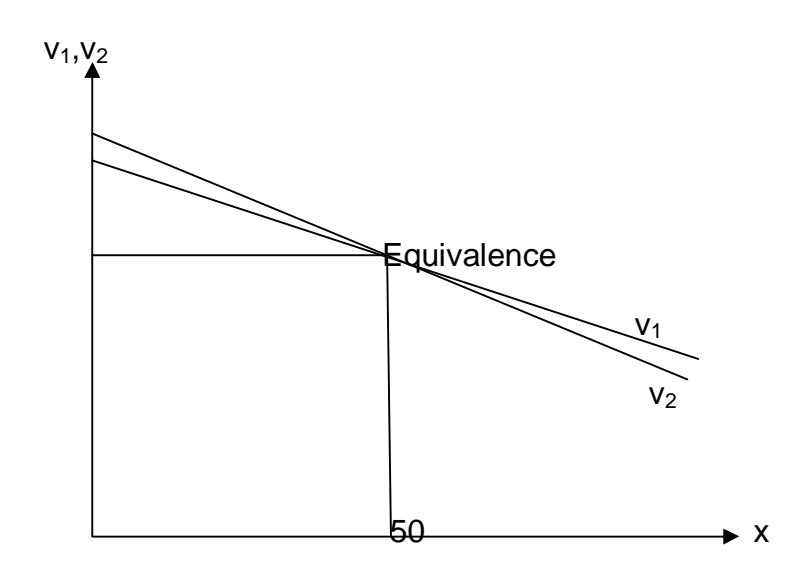

Si la date d'équivalence existe, elle doit être inférieure à la date de l'échéance de læffet.

Pour que ce problème ait un sens, la date déquivalence doit être postérieure aux dates auxquelles les deux effets ont été créés. Si les deux droites sont parallèles, cela veut dire quot nopxiste aucune solution (cas des effets ayant même valeur nominale mais des dates différentes).

Si les deux droites sont confondues, il y a une infinité des solutions.

Si les deux droites se coupent comme dans notre cas, il y a une solution unique.

### III.3 APPLICATION PRATIQUES DU PRINCIPE DEQUIVALENCE

III.3.1 Cas de renouvellement doeffets

Le problème de renouvellement doeffets consiste à trouver un autre effet qui remplacerait le précédent effet sans léser aucune des deux parties (débiteurs et créancier). Il soagit plus concrètement de trouver un effet  $V^*$  de façon que sa valeur actuelle v\* soit égale à la valeur actuelle de loeffet précédent V à un taux doescompte donné r.

Ex : B doit à A une somme de 7110 payable le 31 mai. Le 16 mai, B sollicite de remplacer loeffet par un autre échéant le 30 juin. Si le taux doescompte est de 10 %, quel est le montant du nouvel effet (loeffet de remplacement ?)

**Solution** 

$$
V_1 = 7110 \t\t V_2 = ?
$$

 $n_1 = 15$  jours n<sub>2</sub> = 45 jours

 $r = 10%$ 

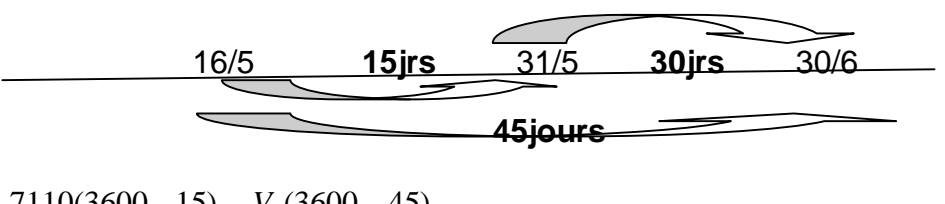

3600  $\frac{7110(3600-15)}{2500} = \frac{V_2(3600-45)}{2500}$ 3600

La résolution de cette petite équation donne V2 = 7.170

On constate que 7.170 est supérieur à 7110. Cela se justifie par le fait que 7110 était exigible le 31 mai. Lorsque le débiteur demande de payer plus tard, il paie un intérêt supplémentaire dû au temps. En termes financiers, on dira que 7110 au 31/05 est équivalent à 7170 au 30/06.

Une autre façon de poser le problème déquivalence cest de recherche la date à laquelle deux effets peuvent être équivalents. Coest le cas lorsque le débiteur sait qu'à l'échéance il ne saura pas payer, mais qu'après, il pourrait être capable de payer un peu plus. Il proposera alors un certain montant et demandera à son créancier à quelle date il pourra payer ce montant.

Ex : Soil propose de payer 8000, coest-à-dire  $V2 = 8000$ , toutes les autres conditions restant inchangées, quel sera la nouvelle échéance ?

3600  $8000(3600 - n_2)$ 3600  $\frac{7110(3600-15)}{2500} = \frac{8000(3600-n_2)}{2500}$  Ce qui donne n2 = 387,1 jours.

### III.3.2 Échéance commune

Léchéance commune de deux ou plusieurs effets ou capitaux est la date à laquelle ces effets ou capitaux, ayant des échéances différentes peuvent être remplacés par un seul paiement sans quoi en résulte un dommage pour les parties en présence, copst-à-dire le débiteur et le créancier. Les paramètres de raisonnement sont les suivants :

1° Soit, à partir doune date de negociation connue do avance, il faut rechercher la valeur nominale de loeffet (capital unique désigné par Vx) qui viendrait en remplacement de plusieurs autres.

2° Soit que la valeur de loeffet unique de remplacement est connue ; donc dans ce cas il faut déterminer la date de négociation de cet effet.

# CHAP IV LA VENTE A TEMPERAMENT

### IV.1 NOTIONS GENERALES

La vente à tempérament est une opération par laquelle loacheteur doun bien (généralement les biens d'équipements) peut se libérer d'un montant de la facture en payant une avance au comptant (acompte) et en effectuant une série de paiements partiels échelonnés à des intervalles de temps réguliers.

De cette définition, il convient de distinguer le prix de vente au comptant du prix de vente à tempérament. Le prix de vente à tempérament est généralement supérieur au prix de vente au comptant car il incorpore les intérêts sur le crédit accordé.

Il faut noter que les autres frais engagés par le vendeur parmi lesquels nous citons les frais de dossier, les frais de notaire, les frais de recouvrement des créances, etc. devront être supportés par loacheteur.

Pour entrer en possession du bien, il suffira alors pour le client de :

- Payer loacompte qui est le premier versement effectué au comptant et qui représente habituellement un pourcentage du prix de vente de la marchandise. Lo acompte est donc le montant à payer pour permettre à l'acheteur de jouir de la faculté de posséder le bien avant le paiement du prix total.
- Payer le solde qui représente la différence entre le prix de vente et l'acompte. Cette différence se paie en une série de versements périodiques dont le nombre est préalablement déterminé. Loanalyse de loacompte du point de vue social et économique peut nous permettre d'en saisir le double rôle, selon que nous nous situons du côté du vendeur ou de loacheteur.
- $\Rightarrow$  Du point de loacheteur, loacompte
	- 1. Allège la dette ; 2. Ecourte le terme de paiement 3. Procure à l'acheteur l'avantage de posséder le bien et même de loutiliser avant doen payer le prix total.

 $\Rightarrow$  Du point de vu du vendeur, loecompte permet

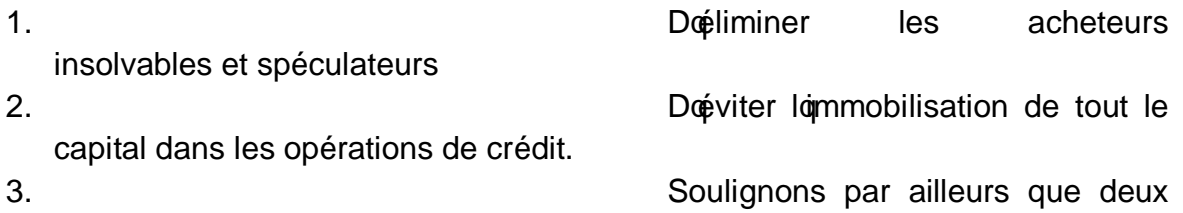

raisons fondamentales sous-tendent la politique de la vente à tempérament :

Des raisons commerciales, le vendeur préfère attirer la clientèle à revenu faible en lui proposant une vente à tempérament.

Coest une raison sociale : loépargne du consommateur soavère, dans la plupart des cas, insuffisante pour acquérir des biens au comptant. La vente à tempérament contourne cette difficulté et permet ainsi d'améliorer le niveau de vie de la population.

Cependant, ne perdons pas de vue que tout article acheté à tempérament coûte plus cher que celui acheté au comptant. Normalement, le vendeur à tempérament incorpore au prix de vente au comptant, un intérêt qualifié de chargement en guise de sa rémunération pour les risques courus. Ce chargement peut être calculé par la formule suivante :

Chargement = Versement périodique x Nombre de versements – Crédit

En réalité, dans ce chargement, il noy a pas que les intérêts mais aussi les frais engagés par le vendeur ou loprganisme de financement pour organiser lopération. Parmi ces frais on trouve :

- Les frais de constitution de loeffet ;
- Les frais de recouvrement à loéchéance :
- Les frais de risque de non paiement.

Loacheteur peut alors être amené à calculer le coût réel quoil supporte dans une opération de vente à tempérament.

IV.2 COUT DU CREDIT A TEMPERAMENT ET NOTION DE TAUX DONTERET REEL

Le vendeur à tempérament stipule le coût du crédit que accorde au client de trois façons :

- Taux forfaitaire
- Taux doescompte
- Taux dointérêt.

## **IV.2.1 Le taux forfaitaire**

Il comprend tous les éléments constitutifs du coût du crédit. Pour connaître le montant de la charge totale, il faut et il suffit de multiplier le crédit accordé par le taux forfaitaire.

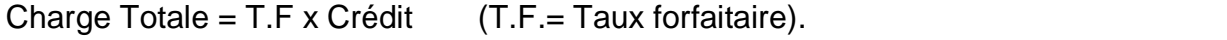

Un tel coût fait intervenir certains éléments indépendants de la durée du crédit. Le coût noest pas strictement proportionnel aux sommes et à la durée du crédit comme le serai les intérêts.

Exemple :

Le banquier retient forfaitairement 5 % sur un crédit de 150 \$ payable moyennant 5 mensualités de 30 \$ chacune. Après déduction de lo acompte qui se chiffre à 100 \$.

Solution :

Acompte  $= 100$  \$

Crédit = 150 \$

 $T.F. = 5 \%$ 

Prix de vente = Acompte + crédit =  $100 \text{ }$ \$ +  $150 \text{ }$ \$ =  $250 \text{$ \$}.

Charge totale = T.F. x Crédit =  $5\%$  x  $150 = 7,50$  \$

Dopù le crédit réel est =  $150 + 7,5 = 157,5$ .

On peut alors calculer la mensualité charges incluses : 157,5/5 = 31,5\$

# **IV.2.2 Taux d'escompte**

Ce taux suppose que le vendeur inclus dans ses frais de crédit un taux annuel descompte de x%. Cela signifie que désire que la somme de chargement et des autres retenues représentent un pourcentage annuel (x %) doescompte. Dans ce cas, il importe de réaliser au préalable la conversion de taux doescompte en taux forfaitaire qui sera appliqué au crédit pour déterminer la charge totale.

# **IV.2.3 Taux réel d'intérêt**

Coest le coût réel payé par le bénéficiaire de crédit en termes de taux. Ce taux est fixé en fonction de lontérêt réel que le vendeur souhaite gagner. Pour déterminer ce coût qui intègre dans sa logique la notion du temps, Il faut partir du raisonnement logique suivant :

Pour un crédit C en une fois en échéance moyenne  $n_m$ , le vendeur désire gagner un taux réel dointérêt *r*. Alors la charge totale sera obtenue grâce à la formule suivante :

$$
Charg e\ \text{Totale} = \frac{\text{C.r.n}_{\text{m}}}{1200}
$$

(C est le crédit)

Il convient de noter par ailleurs que le vendeur peut décider de tirer un effet sur la cheteur pour le négocier. Dans ce cas, la notion de coût se scinde en deux :

- Le vendeur supportera un coût du fait que se dessaisisse de sa créance. Lointérêt payé par loacheteur reviendra non plus au vendeur mais à la banque ou à une autre institution financière qui aurait escompté loeffet.
- Le coût originel de lopération reste supporté par lopcheteur.

N.B. Pour que lopération soit effectivement profitable au vendeur, il faut que le coût que paiera à la banque (escompte) soit nettement inférieur à ce que lui paierait l'acheteur (chargement). Rappelons que le chargement est donné par la formule ci-

 $\begin{array}{c} \begin{array}{c} \text{Chargement} = \text{Crédit charge} - \text{Crédit accordé} \end{array} \end{array}$ 

Crédit réel = crédit accordé + charge totale

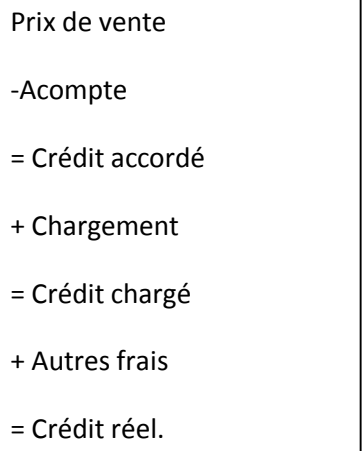

### IV.3 METHODES DE CALCUL

### **IV.3.1 Conversion du taux d'escompte en taux forfaitaire**

Habituellement, les sociétés de financement calculent les intérêts sur les montants financés, coest-à-dire sur les crédits nominaux et non sur les montants réellement avancés. Le taux d'escompte, avant d'être incorporé aux frais de crédit, est d'abord converti en taux forfaitaire dontérêt. Les autres frais sont déduits du crédit accordé par les sociétés de financement, de sorte que le montant réellement perçu par le bénéficiaire n'est pas le montant demandé mais plutôt ce dernier diminué de crédit. Il est important de retenir les deux options valables pour payer un crédit à tempérament :

- Soit liquider progressivement le solde par des versements périodiques (mensualités, trimestrialités,  $\ddot{\text{o}}$ ) jusqu $\ddot{\text{a}}$  atteindre loéchéance convenue ;
- Soit liquider le solde en un temps moyen convenu de commun accord entre le vendeur et loacheteur.

Si nous prenons lopptique de loéchéance moyenne, le temps moyen sopptient comme suit :

 $n_m = (1+n)/2$ 

Si *n* est le nombre de mensualités (donc n souverime en mois) :

$$
T.F. = \frac{r}{12} x \frac{1+n}{2}
$$

Si n so exprime en semaines, on aural

2  $T.F = \frac{r}{52} x \frac{1+n}{2}$ 

Pour n exprimé en trimestre, on aura r/4, pour n exprimé en quadrimestre (t/3), pour ne exprimé en semestres (r/2).

Exemple : Le taux descompte annuel est de 10 % pour un crédit de 10.000 \$ payable en 4 mensualités. Le taux forfaitaire correspondant sera de :

 $r/12$  x  $(1+n)/2 = 10/12$  x  $(1+4)/2 = 2,08$  %

La charge totale est donc : T.F. x Crédit = 2,08 x 10.000/100 = 208.

#### **IV.3.2 Conversion du taux forfaitaire en taux annuel**

Cette conversion permet au bénéficiaire du crédit de connaître *la part de l'escompte dans la charge totale qu'il supporte*. Nous déduisons donc le taux d'escompte précédent.

Exemple : Une société de financement applique un taux de 15,5 % sur un crédit de 48.000 \$ remboursable en 36 mensualité de 1933,33 chacune. Elle se fait payer des commissions de 1000. Quel est le taux doescompte qui correspond à ce taux forfaitaire ?

Solution :

$$
\text{T.F} = 15,5\,\%
$$
\n
$$
TF = \frac{r}{12} \cdot \frac{1+n}{2} \Rightarrow r = \frac{T.Fx12x2}{1+n} \Rightarrow r = \frac{15,5x12x2}{1+36} = 10,054\%
$$

 $C = 48.000$ 

 $n = 36$ 

Avec n en semaines, respectivement en semestre, on aura

$$
r = \frac{104TF}{n+1}
$$
 (taux hebdomadaire)  $r = \frac{4TF}{n+1}$  (taux semesmestriel)

### **IV.3.3 Calcul du taux d'intérêt payé par l'acheteur**

Le vendeur à tempérament ou celui qui octroie un crédit à tempérament a tout avantage à exiger un taux dointérêt ou un taux doescompte. Mais doautres pratiques telles que celles liées aux frais supplémentaires, au prélèvement anticipatif, õ changent tout le raisonnement. Le taux nominal affiché devient différent du taux dointérêt effectivement supporté par le bénéficiaire du crédit. Pour cette raison, le client à tempérament doit déterminer le taux réel quoi paie pour soassurer de la charge totale effective de lopération en vue de prendre la décision la plus rationnelle. Il devra par conséquent suivre la démarche suivante :

- Détermination de loéchéance moyenne du crédit coest-à-dire la période à laquelle il peut rembourser tout le crédit en une seule fois. Elle est donné par la formule  $n_m = (n+1)/2$ ;
- Détermination du montant du crédit reçu : coest la différence entre le prix de vente au comptant et loacompte :
	- $C$ rédit reçu = Prix de vente comptant . Acompte =  $C$ rédit accordé
- Détermination de lontérêt payé en achetant la marchandise à tempérament. On considère ici que lontérêt correspond au chargement.
- Détermination de la charge totale par ajout des autres frais au montant de lointérêt ou chargement ;
- Détermination du taux dointérêt réel sur le crédit remboursable à une échéance moyenne par la formule ci-après :

Charge totale = (crédit reçu x  $n_m$  x taux réel) : 1200 Taux réel = 1200 x charge totale/(crédit reçu x  $n_m$ )

Exercice1 : Une marchandise coûte 12000 \$ au comptant et 12720 \$ à tempérament. Moyennant le paiement de 3600 \$ doacompte et le solde en 24 mensualités, à quel taux dointérêt réel le client soengage-t-il pour ce crédit si nous considérons quoen plus des intérêts le client paie à titre de frais de dossier 4,5%, et 2% de commission ?

Exercice2 : Un article de 1.500.000 \$ se vend à tempérament. Le paiement soeffectue par un acompte de 40% et le solde en 12 versements mensuels. Le taux forfaitaire appliqué sur le crédit est de 20%. Quel est le montant de la mensualité que doit payer l'acheteur si le vendeur exige aussi une commission de 3 % et les frais de dossiers de 1%. Déterminer aussi le taux doescompte correspondant à ce taux forfaitaire.

# **IV.3.4 Calcul du taux d'intérêt payé par le vendeur**

Un vendeur à tempérament peut se dessaisir des effets tirés sur son client avant l'échéance en les présentant à l'escompte auprès d'une banque ou auprès d'une société de financement. Dans ce cas, la banque ou société de financement retiendra un escompte sur la valeur nominale de ces effets. Loscompte payé par le vendeur représente pour lui un coût dopportunité ou un coût décisionnel.

Il est un coût d'opportunité en ce sens que le vendeur enregistrera un manque à gagner en négociant ces effets plutôt quen les conservant jusqueà le chéance en vue de les encaisser.

Il est un coût décisionnel car loescompte peut être exprimé en taux annuel pouvant être comparé au taux de rentabilité des autres activités dans lesquelles les fonds reçus doavance (la valeur actuelle de loeffet) peuvent être investis.

Lorsque le taux de rentabilité sonvère supérieur au coût lié à loescompte, le vendeur aura avantage à se dessaisir de ses créances pour investir dans ces activités plus rentables. De plus un vendeur rationnel ne négocie ses effets que si le taux réel dointérêt supporté par loacheteur à tempérament est supérieur ou égal au taux réel quoi supporte lui-même en négociant ces effets.

Pour seassurer de sa rationalité, le vendeur doit suivre la démarche suivante pour analyser son coût dopportunité et son coût décisionnel :

Déterminer loéchéance moyenne n<sub>m</sub> =  $(n+1)/2$ 

Déterminer loescompte quoi paie à la banque et la valeur actuelle quoi reçoit  $v = V$ . e

Détermine le taux réel supporté par le vendeur comme suit :

$$
e = \frac{V.n_m.r_r}{1200} \Rightarrow r_r = \frac{1200.e}{V.n_m}
$$
 Où e est læscompte supporté par le vendeur.

Si le taux de rentabilité des activités dans lesquelles le vendeur va investir le montant v est donné par R, on aura alors la rentabilité :

$$
R = \frac{V.n.r_r}{1200} \Rightarrow r_r = \frac{1200.R}{V.n}
$$

Si R (le taux de rentabilité) est supérieur au taux réel, il y a rationalité.

Exemple : Une marchandise est vendue au comptant à 6000 \$ et à 6360 \$ à tempérament moyennant le paiement de 1800 \$ au comptant et le solde en 24 mensualités de 190 \$ chacune. Le taux doescompte appliqué est de 48 %. Le vendeur tire sur son client une traite affichant le montant que négocie à son tour auprès de son banquier. Le vendeur place en fin le produit de sa négociation dans une affaire qui lui rapporte après 375 jours un bénéfice de 800 \$. Ce vendeur a-t-il été rationnel ?

## Partie II LES OPERATIONS FINANCIERES A LONG ET MOYEN TERMES

## CHAP VI LES INTERETS COMPOSES

## VI.1 NOTION DE CAPITALISATION

Un capital est placé à intérêts composés lorsquoà la fin de chaque sous-période, ligntérêt simple des sous-périodes précédentes est ajouté au capital doprigine pour déterminer lontérêt simple produit pendant la sous période considérée : on parle de la capitalisation.

Le facteur de capitalisation est donc un facteur multiple qui entraîne que les intérêts des sous périodes précédentes rapportent aussi en plus du capital initial, d'autres intérêts pendant la période en cours.

VI.1.1 Illustration chiffrée

 $Ex: Co = 250.000$  \$

 $n = 5$  ans

 $r = 10\%$  par an donc  $i = 0,1$ 

 $Cn = ?$ 

Un capital placé à intérêt composé acquiert une valeur supérieure à celle acquise par le même capital placé à intérêt simple.

VI.1.2 Déduction de la formule générale

Doune manière générale, soit un capital C placé à intérêt composé. Lontérêt rapporté par ce capital est

$$
I = \frac{C.n.r}{100}
$$
 Si n = 1,  $I = \frac{C.r}{100}$ . Posons que r/100 = i, on peut alors écrire l = C.i

La valeur acquise par un capital C placé pendant 1 an est donc  $Cn = C + C.i = C(1+i)$ 

Pour la  $2^{\text{eme}}$  année,  $12 = C(1+i)$ .

La valeur acquise à la  $2^{eme}$  année sera :  $C(1+i) + C(1+i)$ .i =  $C(1+i)^2$ 

Doune manière générale : un capital C placé à intérêt composé pendant n années au taux i deviendra

 $Cn = C(1+i)^n$ 

Le facteur (1+i)<sup>n</sup> est appelé facteur de capitalisation. Il peut être obtenue à partir de la table financière 1. Ainsi dans loexemple ci-haut :

 $\text{Cn} = 250000(1+0,10)^5 =$ 

### VI.1.3 Formules dérivées

1. Calcul de la valeur actuelle

*n*  $\frac{n}{i}$  *n* =  $C_n(1+i)$ *i*  $C = \frac{C_n}{(1+i)^n} = C_n (1+i)^{-n}$  Le facteur 1/(1+i)n ou (1+i)-n est appelé « facteur

doactualisation ».

Le facteur doactualisation peut être obtenu à partir de la table financière 2.

2. Calcul du temps de placement

En partant de la formule générale de capitalisation, on peut montrer que

$$
n = \frac{\log Cn - \log C}{\log(1+i)} \Rightarrow n = \frac{\log(C_n/C)}{\log(1+i)}
$$

Applications

- 1. Un capital de 500 dollars placé à intérêt composé au taux de 4% est devenu 600 dollars après un certain temps. Calculez le temps de placement. (Rép. n=4,65).
- 2. Un capital placé à intérêt composé au taux de 4% acquiert une valeur de 800 FC après 5 ans. Quel est ce capital ?
- 3. Calcul du taux de placement

Connaissant la manière dont on détermine la valeur acquise et la valeur actuelle doun placement à intérêt composé, nous pouvons déduire de la formule générale celle du taux de placement de 2 manières :

$$
i = \sqrt[n]{\frac{C_n}{C}} - 1
$$
 ou  $i = i = 10^{\frac{\log(\frac{C_n}{C})}{n}} - 1$ 

NB : Bien quoen calculant ce taux nous nous plaçons dans le cas où il ne serait pas connu, en réalité le taux dontérêt est fixé par le marché. Plus concrètement, le taux étant le prix du loyer de capitaux, et en postulant la situation théorique de concurrence pure et parfaite sur le marché des capitaux, nous considérerons que le taux est fixé de manière exogène par le marché.

# **N.B : L'importance financière du facteur d'actualisation**

Le facteur doactualisation est très important en économie dans la mesure où il interviendra dans plusieurs cours à caractère financier (Economie financière, Gestion et évaluation des projets, Gestion financière à long et moyen-terme,  $\tilde{o}$ ). En effet, en économie, il est très souvent question de savoir ce que vaut aujourd nui un capital attendu dans quelques années.

Les méthodes dévaluation des projets denvestissements fondées sur le calcul d'actualisation permettent de prendre en compte la dimension temporelle propre à chaque projet donvestissement.

En effet, tout investissement est un échange entre les dépenses immédiates ou proches, et des recettes futures. Le choix entre plusieurs investissements revient donc à comparer plusieurs échéanciers de recettes nettes actualisées.

Exemple : Les trois projets denvestissements suivants : A,B,C ont une durée de vie identique de 5ans , sont de même montant initial (1.000.000 \$) et leurs recettes nettes ou cash flow sont distribuées comme suit :

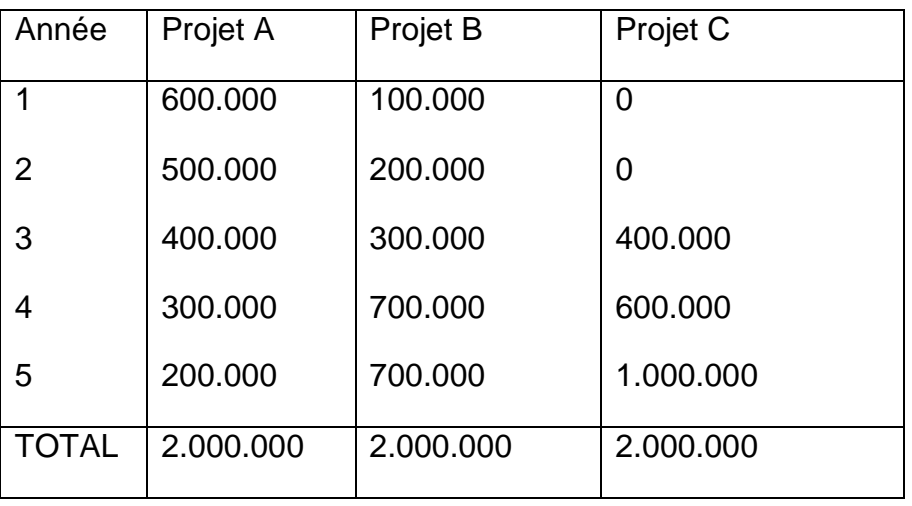

Quel est le meilleur projet choisir ? La réponse à cette question semble difficile puisque les trois projets rapportent des recettes nettes cumulées identiques au bout de cinq ans. Pour contourner cette difficulté, il faut recourir à l'actualisation.

La partualisation postule quaune somme daargent disponible immédiatement est préférable à une somme doargent de même montant disponible plus tard.

On a vu quane somme Sn à percevoir plus tard est égale aujourdo nui à :

Sn/(1+i) si elle doit être perçue respectivement dans un an, deux ans et n année ;

 $Sn/(1+i)^2$ 

 $Sn/(1+i)$ 

Lo actualisation applique ce principe mais substitue au taux dointérêt bancaire, un taux dit doactualisation, qui prend en compte non seulement lontérêt bancaire mais également les risques associés au projet donvestissement.

Si on a un projet de investissement qui prévoit de dégager des recettes nettes R1, R2, õ Rn au cours des années n à venir, on peut calculer la Valeur Actuelle des recettes. Cette valeur consiste à actualiser chaque recette, puis à les additionner toutes. On obtient une valeur globale des recettes qui tient compte de la valeur du temps : une recette éloignée dans le temps aura une valeur faible, une recette proche aura une valeur actuelle plus forte.

Soit la relation :

 $VA = R1 + R2. + R3 + R4 + \dots + Rn.$ 1+r  $(1+r)^2 (1+r)^3 (1+r)^4$   $(1+r)^n$ 

Si lopn reprend maintenant loexemple de trois projets, quelles sont les valeurs actuelles au taux  $a = 7\%$  ?

VA projet A =  $600.000 + 500.000 + 400.000 + 300.000 + 200.000 = 1.695.452$ \$  $(1,07)$   $(1,07)^{2}$   $(1,07)^{3}$   $(1,07)^{4}$   $(1,07)^{5}$ VA projet B=100.000 + 200.000 + 300.000 + 700.000 + 700.000=1.546.152\$  $(1,07)$   $(1,07)^{2}$   $(1,07)^{3}$   $(1,07)^{4}$   $(1,07)^{5}$ VA projet C=  $400.000 + 600.000 + 1.000.000 = 1.497.242.5$ \$  $\left( 1,07\right) ^{3}$   $\left( 1,07\right) ^{4}$   $\left( 1,07\right) ^{5}$ 

A priori, sur base du critère de la valeur actuelle des recettes, le Projet A est le meilleur puisqu'il a la valeur actuelle la plus grande.

On peut également calculer la Valeur actuelle Nette (VAN) liée à chacune de ces projets : **VAN = V.A – Montant Investi.**

VAN Projet A =  $1.695.452 - 1.000.000 = 695.452$ \$

VAN Projet B= 1.546.152 – 1.000.000= 546.152 \$

VAN Projet C=1.497.242,5 – 1.000.000 = 497.242,5\$

Suivant le critère de la VAN, le Projet A reste le meilleur de trois autres car VAN élevée.

VI.2 COMPARAISON GRAPHIQUE ENTRE VALEUR ACQUISE A INTERET SIMPLE ET VALEUR ACQUISE A INTERET COMPOSE

Dans le premier chapitre, nous avons démontré que la valeur acquise à intérêt simple était une fonction linéaire du temps de placement, coest-à-dire quoon pouvait écrire la fonction de valeur acquise comme

 $C_n = f(n) = 1 + i.n$ 

A intérêt composé,  $C_n = C(1+i)^n$ 

Pour une unité monétaire placée, on aura Cn =  $(1+i)^n = f(n)$ .

Comment alors comparer les 2 fonctions ?

- On constate d'abord que la fonction valeur acquise à intérêt simple est linéaire tandis que celle à intérêt composé est exponentielle.
- Nous savons en outre que

$$
(1+i)^n = 1 + n \cdot i + \frac{n(n-1)}{2!}i^2 + \frac{n(n-1)(n-2)}{3!}i^3 + \dots
$$

On peut constater que pour n > 1, un capital placé à intérêt composé acquiert une valeur supérieure au même capital placé à intérêt simple.

Pour  $n < 1$ ,  $(1+n.i) > (1+i)^n$ 

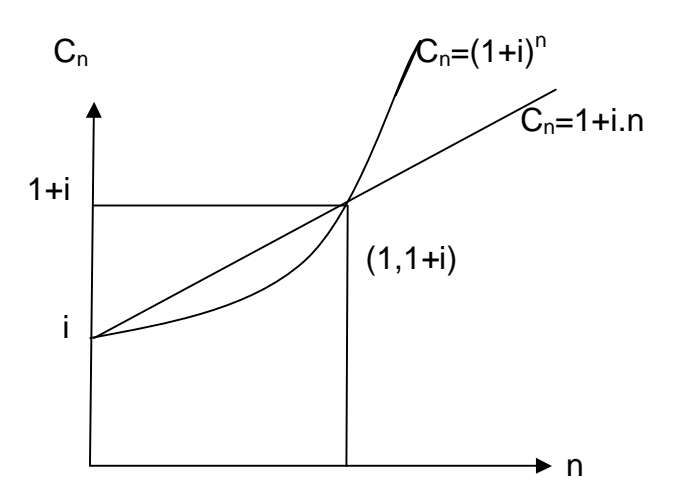

Do ù la conclusion graphique corrobore la démonstration algébrique.

a) Contrairement aux formules de lentérêt simple qui donne directement lentérêt doun placement, la formule de lontérêt composé donne la valeur acquise par le capital placé. Les intérêts composés globaux sont alors obtenus par la différence entre la valeur acquise et le capital placé initial. Dopù la formule suivante :

 $I=C_n$ .  $C = C(1+i)^n$ .  $C = C[(1+i)^n$ . 1]

Il deviant donc aisé de déterminer lontérêt global sans connaître Cn, grâce à la formule ci-dessus.

- b) Les valeurs acquise à la fin des périodes 1, 2, 3,  $\tilde{0}$ , n sont en progression géométrique de raison 1 + i et de premier terme égal C(1+i). Les intérêts sont aussi en progression géométrique de raison (1+i).
- c) Il est conseillé de n'appliquer la formule générale ci-dessous que si toutes les données en termes de temps de placement et de taux dontérêt sont homogènes avec la période de capitalisation. En doautres termes, il convient

de noutiliser le taux annuel dontérêt que si la capitalisation est annuelle. Si dans la logique de l'énoncé la capitalisation doit se faire semestriellement, quadrimestriellement, trimestriellement, ou mensuellement, le taux annuel devra être converti en taux semestriel, quadrimestriel, trimestriel, mensuel, ou parfois en taux continu. Ce qui nous conduit à analyser les taux proportionnels, équivalents, et continus.

VI.3 DETERMINATION DES TAUX DONTERET AUTRE QUANNUEL

VI.3.1 Taux proportionnel

Deux taux correspondant à des périodes différentes (1 année et un semestre par exemple) sont dits proportionnels lorsque leur rapport est égal au rapport de leurs capitalisations respectives. Concrètement, pour un capital de 100.000FC placé pendant 3 ans au taux de 6 % loan ; si loon veut capitaliser non plus annuellement mais plutôt semestriellement, le taux de 6% sera divisé par 2 parce quoun semestre représente la moitié doune année. Ce qui nous permettra de garder loégalité entre le rapport de taux et le rapport de leur période de capitalisation respective.

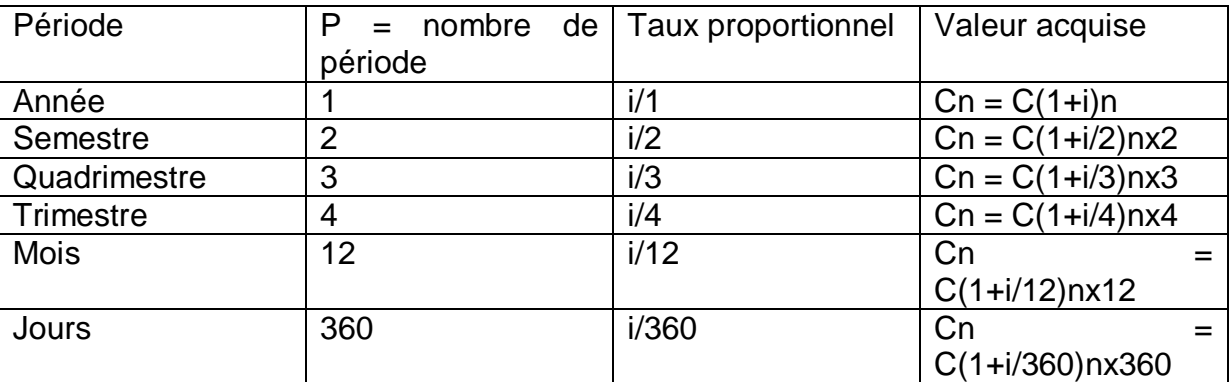

Cette logique nous fait déboucher sur le tableau synthétique suivant :

Généralisation :  $Cn = C(1+i/p)^{n\times p}$ 

Illustration :

Un capital de 20000 est placé au taux annuel de 4 % pendant 3 ans. Calculez les valeurs acquises si la capitalisation est annuelle, semestrielle, quadrimestrielle.

- a)  $Cn = 20000(1+0.04)3 = 22.492.22$
- b) Cn =  $20000(1+0.04/2)3x^2 = 22.523.24$
- c)  $Cn = 20000(1+0,04/3)3x3 = 22.532,06$

Cet exemple permet de constater que plus le nombre de capitalisations augmente, plus la valeur acquise doun capital à intérêt composé augmente. Ce qui nous permet doétablir la relation  $(1+i) < (1+i/2)2 < (1+i/3)$ nx3 <  $\tilde{0}$ 

## VI.3.2 Taux équivalent

Deux taux correspondant à des périodes de capitalisation différentes sont dits équivalents lorsque pour une même durée de placement ils conduisent à une même valeur acquise à intérêt composé. Nous en déduisons que :

- Un franc placé au taux annuel i devient au bout de 2 semestres, coest-àdire 1 an : 1+i
- · Un franc placé au taux semestriel is devient, au bout de 2 semestres 1+i

 $\Rightarrow$ Donc (1+i) = (1+is)2

 $i = \sqrt{1 + i} - 1$ 

Mutatis, mutandis, on peut en déduire les taux quadrimestriels, trimestriels, mensuelõ comme suit :

$$
i_q = \sqrt[3]{1+i} - 1
$$
  
\n
$$
i_t = \sqrt[4]{1+i} - 1
$$
  
\n
$$
i_m = \sqrt[12]{1+i} - 1
$$

Application :

Soit un capital de 150000 placé au taux annuel de 12 % pour une durée de capitalisation égale à 3 ans. Si le détenteur des fonds demande une capitalisation semestrielle ou trimestrielle, quels seront les taux équivalents et trouver les valeurs nominales à ces taux.

Solution :

Capitalisation annuelle : l'application directe de la formule donne

 $C_n = 150.000(1,12)^3 = 210.739,20$ 

Pour la capitalisation semestrielle, le taux semestriel équivalent est :

 $i<sub>s</sub> = \sqrt{1+0.12} - 1 = 0.058 \approx 5.8\%$ 

Dopù  $150000(1,058)^{3\times2} = 210380,39$ 

Et la capitalisation trimestrielle donnera Cn = 210.647,42

La différence fondamentale entre le taux proportionnel et le taux équivalent est que pour le premier, si on multiplie les périodes de capitalisations dans l'année, la valeur acquise va en croissant, ce qui est de nature à préjudicier loemprunteur qui dans ce cas devra payer des intérêts plus importants que ce que supporterait dans la logique de la capitalisation annuelle. Pour le second par contre, quelque soit la période de capitalisation retenue dans loannée, la valeur acquise reste fondamentalement la même. Tout écart ne pourra être attribué quo ux effets doarrondissement.

VI.3.3 Analyse du cas particulier où le temps noest pas entier

Si le temps de placement est exprimé en nombre fractionnaire ou décimal de périodes, la formule générale pourrait être adaptée de deux façons :

- 1. Utiliser la formule générale uniquement pour la partie entière de n ; et utiliser la formule dointérêt simple pour la partie fractionnaire de n. Cette solution est dite « solution rationnelle ».
- 2. Etendre la formule générale du Cn avec n entier, au cas où n est fractionnaire. Cette solution est dite solution commerciale.
- 3. On peut aussi écrire la formule de la solution rationnelle comme suit :

Considérons que k = partie entière et p/q est la partie décimale.

 $\text{Cn} = \text{C}(1+i)^k + \text{C}(1+i)^k \cdot \text{i.p/q} = \text{C}(1+i)^k (1+i \cdot \text{p/q})$ 

Illustration :

Calculez la valeur acquise pour un capital de 50000 placé pendant 10 ans et 3 mois au taux annuel de 6 %

 $Cn = 50000(1+0.06)^{10}(1+0.06.3/12) = 9085555206$ 

Par la formule générale : Cn =  $C(1+i)n = 50000(1+0,06)^{10,25} = 90856,3160$ 

VI.3.4 Notion de taux continu do actualisation ou de capitalisation

Dans l'étude des problèmes économiques, la capitalisation continue correspond à la situation idéale où les capitaux travaillent continuellement et où les profits trouvés saajoutent immédiatement au capital pour produire des intérêts à leur tour. Ce cas apparaît parfois comme théorique et idéel, pourtant il a des applications très concrètes, notamment dans la théorie des options.

Nous avons déjà établie la formule de valeur acquise comme étant Cn = C(1+i)n. Lorsque la capitalisation noest pas annuelle

 $Cn = C(1+i/m)^{n \times m}$  Posons que  $i/m \Rightarrow m/i = k$ 

Donc  $C_n = C(1+1/k)^{k.in}$ 

Lorsque m (le nombre de capitalisation par période) augmente, coest-à-dire k devient très grand, on a :

 $k \to \infty$  $\lim(1 + \frac{1}{k})^k = e$  Il en découle que Cn = C.e<sup>i.n</sup> $\Rightarrow$  et donc C = C<sub>n</sub>e<sup>-in</sup>

Si on note ic = le taux continu, on peut démontrer que pour passer du taux annuel au taux continu équivalent, il suffit de prendre

 $i_c=ln(1+i)$ .

Applications :

Que devient un capital de 10000 placé pendant 2 ans au taux annuel de 5 % avec capitalisation instantané.

 $Cn = 10000 \text{e}^{0.05.2} = 11.051.07591$ 

On peut remarquer que dans cet exemple, nous avons utilisé le taux annuel pour une capitalisation continue (instantanée). Normalement, on aurait dû calculer d'abord le taux continu équivalent comme suit :

 $Ic=ln(1+0.05) = 0.0488 = 4.88$  %

 $Cn = 10000 \cdot e^{0.0488.2} = 11.025,21688$ 

Exemple2 :

#### VI.4 EQUIVALENCE DES CAPITAUX A INTERET COMPOSE

VI.4.1 Notions

Deux capitaux sont équivalents lorsquon ctualisés à une certaine date et au même taux, leurs valeurs actuelles sont égales. Notons que si ces deux capitaux ou effets sont équivalents à une date précise, ils le seront à nomporte quelle autre date.

Mathématiquement, ce principe dréquivalence peut se traduirecette définition srécrit comme suit :

$$
V_1(1+i)^{-n1} = V_2(1+i)^{-n2} = \tilde{o} = V_n(1+i)^{-n}
$$

Ex:

Deux capitaux de valeurs nominales respectives 124.355,47 F et 72708,07 échéant respectivement dans 15 et 4 ans sont présentés à loescompte au taux annuel de 5 %. Déterminez-en la valeur actuelle et dite sol y a équivalence à loprigine. Vérifiez si 2 ans après il y a toujours équivalence.

a) 
$$
V1 = 124.355,47(1+0,05)-15 = 59.817,11
$$
  
b)  $V2 = 72.708,07(1+0,05)-4 = 59.817,11$ 

Il y a donc équivalence à loprigine parce que les valeurs actuelles sont les mêmes.

Deux ans après, il y aura toujours équivalence car il suffit soit de capitaliser 59.817,11 ; soit d'actualiser 124.355,45 pendant 13 ans et 72.708,07 pendant 2 ans.

VI.4.2 Problèmes pratiques dréquivalence

Comme dans le cas dointérêt simple, les problèmes pratique doéquivalence à intérêts composés sont de 3 ordres :

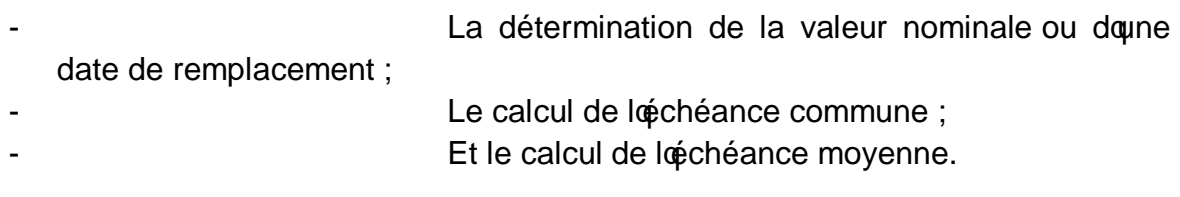

Le problème de calcul de loéchéance commune et movenne ne se pose que lorsquoi faut remplacer plusieurs capitaux ou effets par un capital unique.

VI.4.2.1 Détermination de la valeur nominale

Il saggit de trouver la valeur nominale doun effet qui viendrait en remplacement dans un temps différent doun autre effet de valeur nominale différente, au même taux descompte. Un tel remplacement nest possible que si les valeurs actuelles sont égales.

Ex : Un commerçant sur qui une traite de valeur faciale égale à 100.000 a été tirée pour une durée de 3 ans, désire remplacer aujourd qui par un billet à ordre payable dans 5 ans. Si le taux descompte est de 4 % loan, quel sera la valeur nominale du 2<sup>ème</sup> effet ?

 $100000(1+0.04)-3 = V2(1+0.04)-5 \Rightarrow V2 = 108.160.01$ 

Soil propose de payer plutôt 110.000, quelle sera la nouvelle échéance ?

VI.4.2.2 Calcul de léchéance commune

Le problème déchéance commune consiste à poser léquivalence deun effet ou capital avec un groupe d'effets (ou capitaux). La valeur actuelle unique sera donc égale à la somme des valeurs actuelles des effets de remplacement.

Soit V<sup> $\text{ }$ </sup> valeur nominale de loeffet unique

 $N = 6$ chéance de Vq

 $I = \text{taux}$  descompte

Vj = Valeur nominale du jème effet du groupe

Nj = échéance de Vj

L'équation d'équivalence peut alors s'écrire comme suit :

 $V$ q $(1+i)$ -n =  $V1(1+i)$ -n $1+V2(1+i)$ -n $2+i$   $\tilde{o}$  + $Vn(1+i)$ -nn =  $\Sigma Vj(1+i)$ -nj

Exemple: Monsieur Rubuye doit régler deux effets de commerce, loun de 200.000 et loautre de 300.000 respectivement dans 3 et 5 ans. Il demande à son créancier la possibilité de se libérer par un payement unique dans 6 ans. Les intérêts composés sont comptés au taux de 6 % loan. Quel sera le montant de règlement ?

 $V$ ( $(1,06)$ -6 = 200.000(1,06)-3+300.000(1,06)-5

 $V$ d $(0,70496054)$  = 167923,8566+224177,4519  $\Rightarrow$  Vq= 556203,20

A quelle date un effet de commerce unique de valeur faciale égale à 2.508.825 dollars viendrait-il en remplacement de 3 effets de valeurs nominales respectivement 1000000, 400000 et 1.200.000, et d'échéance égale 2, 1 et 5 ans ? Le taux d'intérêt est de 10 %.

 $Rép : n = 6$  ans.

VI.4.2.3 Calcul de loéchéance moyenne

Il convient de rappeler que lépchéance moyenne est un cas particulier de lépchéance commune où la valeur nominale de l'effet unique est églae à la somme des valeurs nominales des effets à remplacer. Nous allons raisonner avec les mêmes variables que pour loéchéance commune :

Vg = valeur nominale des effets groupés (unique)

Nj est son échéance

 $V$ q́1+i)<sup>-n</sup> =  $\Sigma v_j(1+i)^{-nj}$ 

$$
(1+i)^{-n} = \frac{\sum_{j=1}^{n} V_j (1+i)^{-nj}}{V!} = \frac{\sum_{j=1}^{n} V_j (1+i)^{-nj}}{\sum_{j=1}^{n} V_j}
$$

N.B. Le problème de l'échéance moyenne est unique : celui de trouve la date de loéchéance, car en effet, il noest plus indispensable de connaitre Vglorsque I es Vi sont connus. Il suffit de sommer ces derniers. On déterminera alors la valeur de n après avoir déterminé le résultat du quotient de la deuxième partie de la formule. On pourrait utiliser soit la procédure logarithmique, soit utiliser la table financière II. Si la table ne donne pas exactement le même résultat, il conviendra de recourir à lonterpolation linéaire.

Ex : Soit un capital unique qui viendrait en remplacement de ces 3 capitaux respectifs 100, 45, 120 échéant respectivement dans 2, 1 et 3 ans ; au taux descompte de 10%. Trouver le échéance commune de ces trois effets.

Solution :

 $265(1,1)$ -n = 100(1,1)-2 + 45(1,1)-1 + 120(1,1)-3  $\Rightarrow$  n = 2,3 ans.

Exercice :

- 1. On souhaite remplacer 3 règlements respectivement 1000 à 2 ans, 2000 à 3 ans, et 1500 à 5 ans par un règlement unique à 4 ans. Si le taux descompte est de 4 % à intérêt composé, quel est la valeur nominal de loeffet unique ?
- 2. Deux capitaux de 3000 et 5000 payables respectivement dans 8 et 6 ans sont escomptés à intérêt composé au taux de 4 % loan. Calculer la durée au bout de laquelle les escomptes à intérêt composé de ces 2 capitaux seront égaux. Déterminer léchéance moyenne de ces deux capitaux.

## CHAP VII LES ANNUITES

### VII.1 DEFINITION

Une annuité est une suite de paiements où de versements effectués à des intervalles de temps constants et réguliers. Ces intervalles de temps séparant deux paiements successifs portent le nom de période. Celle-ci peut être doune année (copst généralement le cas), un semestre, un quadrimestre, un trimestre ou un mois. Considérant doputres périodes que loannée, on peut désigner les versements périodiques respectivement par semestrialité, trimestrialité, mensualité, etc.

### VII.2 CLASSIFICATION DES ANNUITES

Quatre principaux critères peuvent nous aider à analyser la typologie des annuités :

1° Selon le terme, on distingue

- Annuité constante : elle est caractérisée par loégalité des versements.
- Annuité non-constante : caractérisée lonégalité des montants de versement.

2° Selon le nombre de termes, on distingue

- Les annuités certaines : le nombre de termes est déterminé à loavance.
- Les annuités viagères : les termes sont payables pendant la vie doune personne, de telle sorte quoelles cessent à une période bien définie mais inconnue à l'avance.
- Les annuités perpétuelles.

3° Selon le moment de versement, on trouve :

- Les annuités de fin de période Les annuités de début de période
	- Les annuités différées.

4° Selon la coïncidence de paiement et de capitalisation, on distingue :

Les annuités simples ; Les annuités générales.

### VII.3 ANNUITE CONSTANTE

### VII.3.1 Annuités de fin de période

Une annuité est dite de fin de période (annuité doamortissement ou de remboursement) lorsque le terme échoit à la fin de chaque période de remboursement. Elle peut être représentée graphiquement comme ci-dessous :

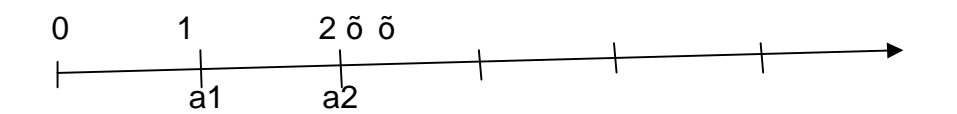

VII.3.1.1 Détermination de la valeur acquise ou définitive doune suite doannuités

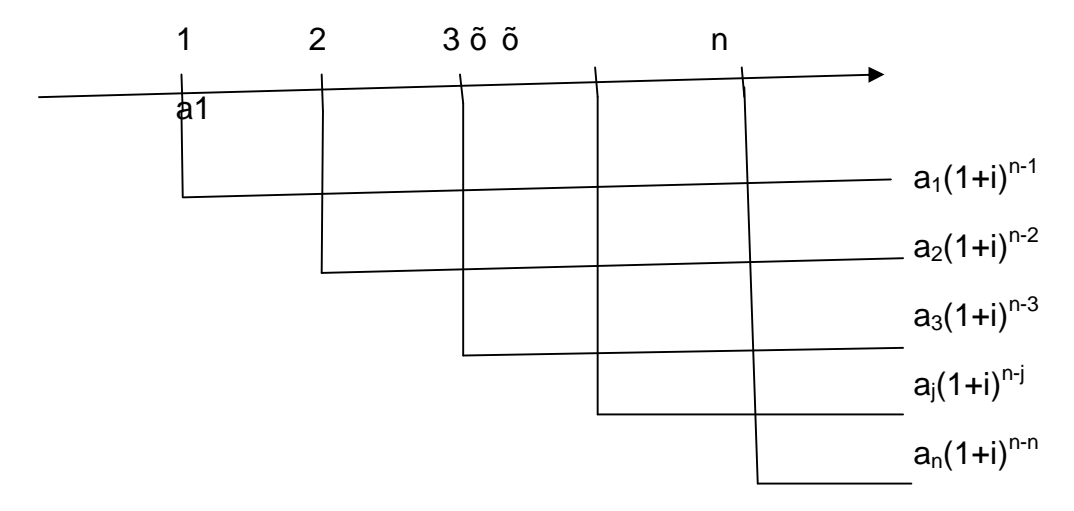

On appelle valeur acquise ou définitive par une suite doannuités payables en fin de période, la somme des valeurs acquises par chacun des versements au moment du dernier versement. Or, nous savons que pour les annuités de fin de période, la première somme placée à lonstant 1 portera intérêt pendant (n-1) périodes, le deuxième versement portera intérêt pendant n-2 périodes, etc. et le dernier versement ne portera pas intérêt.

Nous savons aussi que a1 =  $a2 = \tilde{0}$  = an (parce que les annuités sont constantes).

Ainsi, la valeur acquise Vn sera égale à

$$
Vn = a(1+i)n-1 + a(1+i)n-2 + \tilde{o} + a = a[(1+i)n-1 + (1+i)n-2 + \tilde{o} + 1]
$$

Posons  $(1+i) = q$ 

Vn = a(qn-1+qn-2+õ +1) =  $a\frac{q^n-1}{q-1}$ - *q*  $a^{\frac{q^n}{n}}$ (somme des termes doune progression géométrique). En remplaçant q par sa valeur (1+i), on obtient :

$$
Vn = S_n Z_i = a \frac{(1+i)^n - 1}{i}
$$
 (Table III)

Cette expression se lit : « valeur acquise par la suite donnuités à déterminer seulement si n et i sont connus. De cette expression, on peut tirer la valeur de loannuité.

$$
a = \frac{S_n Z_i \cdot i}{\left(1 + i\right)^n - 1}
$$

Exemple :

Calculer la valeur définitive doune suite des termes de 15000 payables à la fin de chaque année pendant 5 ans au taux dointérêt composé de 5%.

Une suite de 13 annuités constantes au taux de 10 % a une valeur acquise de 46000. Quelle annuité faut-il verser à la fin de chaque période.

Remarque :

Partant de la formule de base de la valeur acquise, nous pouvons déterminer le nombre de versements à effectuer, et même le taux dointérêt auquel la capitalisation a eu lieu.

Ex : A quel taux dointérêt faut-il capitaliser 15 versements annuels de valeur nominale 100 francs pour constituer à la date du dernier versement une somme de 2260.

VII.3.1.2 Valeur actuelle doune suite doannuités de fin de période.

On appelle valeur actuelle doune suite de termes payables en fin de période, la somme des valeurs escomptées de chacun de ces termes. Coest donc la valeur acquise par chacun de ces termes, multipliés par le facteur do actualisation ou facteur doescompte.

 $Va = SnZi(1+i)-n$ 

$$
= a \frac{(1+i)^n - 1}{i} (1+i)^{-n} = a \frac{1 - (1+i)^{-n}}{i}
$$
 (Table IV).

Illustration :

Calculer la valeur actuelle doune suite de 30 annuités constantes chacune valant 15000 dollars au taux de 6 %.

VII.3.2 Annuités constantes de début de période

Les annuités de début de période se caractérisent principalement par le fait que le versement de la première année intervient à l'époque 0, le deuxième à l'époque 1, et le dernier interviendra à loépoque n-1.

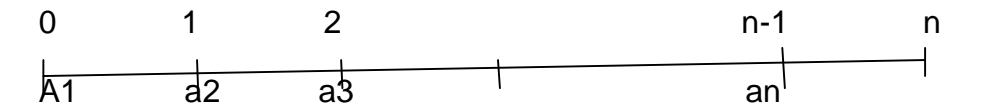

Ainsi donc, le premier versement peut être capitalisé pendant n périodes et le dernier porte intérêt sur une période entière.

Généralement le problème qui se pose pour les annuités de début de période est de déterminer la valeur acquise à l'époque n, la valeur actuelle étant normalement connue. Subsidiairement, on devra aussi trouver les formules pour calculer l'annuité, le taux de capitalisation et le nombre de versement.

La valeur acquise se déterminera comme suit :

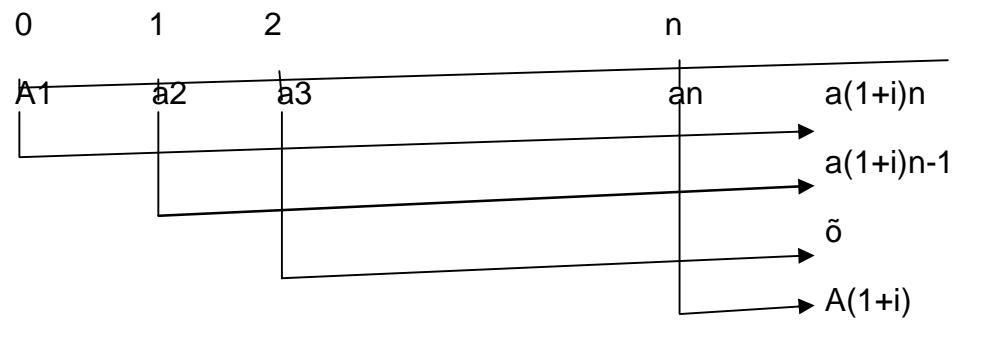

 $\text{Vn} = a(1+i)n + a(1+i)n-1 + \tilde{0} + a(1+i) = a(1+i)[(1+i)n-1 + (1+i)n-2 + \tilde{0} + 1]$ 

En utilisant la propriété de la somme des termes doune progression géométrique, nous obtenons :

$$
Vn = SnZi = a(1+i)\frac{(1+i)^n - 1}{i}
$$

Il apparaît que pour obtenir la valeur acquise doune suite doannuités de début de périodes, il suffit de capitaliser la suite d'annuités de fin de périodes pendant une période. Donc

$$
S_nZi(ADP) = SnZi(AFP).(1+i)
$$

Cela se justifie par le fait que les AFP sont capitalisées pendant n-1 périodes, alors que celles de début de périodes le sont pendant n périodes. n-(n-1) = 1 périodes.

Ex : Monsieur Durant a pris loengagement de verser à une société de capitalisation au profit de sa fille ainée une somme de 2000 Euros par an pendant 20 ans. A l'époque du premier versement, l'âge de sa fille sera égal à 1 an. De quelle somme la fille de monsieur Durant disposera-t-elle à 21 ans, les intérêts composés étant calculés à 4% loan ?

Solution :

Lodée des intérêts composés venant après 1 an nous fait penser aux annuités de fin de période. Donc n sera égal à 20 ans, ce qui fait que la capitalisation se fait 19 ans. Comme on demande la valeur acquise lorsque la fille aura 21 ans, on va capitaliser une fois la valeur acquise obtenue avec n = 20.

A = 2000 ;   
 n=20   
 i = 4% = 0,04.  

$$
SnZi = 2000(1,04) \frac{(1,04)^{20} - 1}{0,04} = 61.938,40
$$

Partant de la formule de Vn(ADP), il est aisé de déduire a, i ou n et même Vo. (Faire comme exercice).

Illustration :

Dans les conditions de loapplication précédente, quel serait le montant de loannuité permettant doptenir à la 21<sup>ème</sup> année de la fille, un capital de 100.000 ?

$$
100.000 = a(1,04) \frac{(1,04)^{20} - 1}{0,04} \Rightarrow a = 3.229
$$

· Le versement de 10 annuités constantes de début de période de 10300 Euros a permis la constitution à la fin de la 10<sup>ème</sup> année doun capital de 139716,43 Euros. Quel est le taux de capitalisation utilisé ?

Formule pour trouver la valeur actuelle doune suite doannuités de début de périodes

$$
V'o = a(1+i)\frac{(1+i)^n(1+i)^{-n} - (1+i)^{-n}}{i} = a(1+i)\frac{1 - (1+i)^{-n}}{i}
$$

VII.3.3 Valeur actuelle doune annuité perpétuelle

En réalité, il noexiste pas de versements perpétuels. Le calcul de la valeur actuelle doune annuité perpétuelle noest quoun raisonnement théorique même si dans certains domaines de loactivité économique on a pris lonabitude doutiliser le montant théorique doune annuité perpétuelle pour certains calculs (cas des activités doassurance, de fond de bienfaisance, de rente foncière, d'évaluation des dividendes, etc.)

$$
Vo = a \frac{1 - (1 + i)^{-n}}{i}
$$
 Lorsquøp fait tendre n vers  $\infty$ , on a

$$
\lim V_O = a \frac{1 - (1 + i)^{-\infty}}{i} = a \frac{1 - \frac{1}{\infty}}{i} = \frac{a}{i}
$$
  

$$
n \to \infty
$$

Ex : Quelles est la valeur actuelle doune annuité perpétuelle de 1000 au taux de 10 % ?

Réponse : 1000/0,10 = 10.000

## VII.4 EVALUATION DOUNE SUITE DOANNUITES CONSTANTES A UNE EPOQUE QUELCONQUE

Soit le schéma orienté suivant

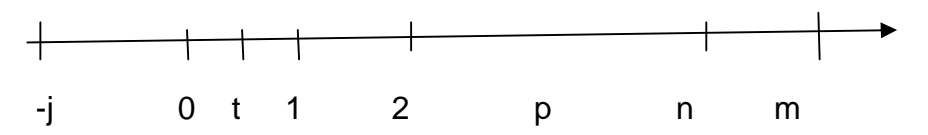

Si nous retenons loptique des annuités de fin de période payables aux époques n et 0, nous aurons les valeurs comme suit :

$$
Vn = a \frac{(1+i)^n - 1}{i} \qquad \qquad \text{et} \qquad \qquad Vo = a \frac{1 - (1+i)^{-n}}{i}
$$

Evaluons maintenant, en nous fondant sur les règles dréquivalence, la suite doannuités à une période quelconque.

VII.4.1 Evaluation à lépoque m, avec m>n

Si Vm est la valeur de la suite doannuités à loépoque m, Vm peut être obtenue de deux manières :

a) A partir de Vn : Il suffit de capitaliser Vn pendant (m-n) périodes

$$
Vm = Vn(1+i)m-n
$$

b) A partir de Vo : Capitaliser Vo pendant m périodes au lieu de n périodes.

 $Vm = Vo(1+i)m$ 

VII.4.2 Evaluation à loépoque p, avec 0 <p <n

On peut aussi le faire de deux manières

a) A partir de Vn

 $Vp = Vn(1+i)-(n-p)$  (Actualisation de Vn pendant n-p périodes)

b) A partir de Vo

Vp = Vo(1+i)p (Capitalisation de Vo pendant p périodes).

VII.4.3 Evaluation à loépoque i avec j<0

Il faudra alors déterminer la valeur V-j pour la suite donnuités en partant soit de Vo, soit de Vn.

 $V-i = Vo(1+i)-j$  Il seagit de leactualisation de Vo pendant j périodes.

a) A partir de Vo

b) A partir de Vn

 $V-i = Vn(1+i)-(n+i)$  (Il saggit de lactualisation de Vn pendant n+j périodes).

### **Exercices**

1. Un débiteur qui devait scacquitter doune dette par versement de 5 annuités constantes de 10.000 Francs, la première payable 1 an après loemprunt, obtient de soacquitter par un paiement unique à la fin de la première année. Quel sera le montant de ce versement si le taux est de 6 % ?

**Solution** 

n=5 m=7 i=0,06 a=10.000

 $(1,06)^2$  = 63.398,37 0,06  $= 10.000 \frac{(1,06)^n - 1}{2} (1,06)^2 =$ *Vm*

2. Monsieur X est négociant doun fonds de commerce. Le jour de loacquisition, il propose à sont acheteur les deux modes de règlement suivants : Ou bien verser à la fin de chaque année pendant 12 ans une somme de 50.000, le premier versement étant 1 an après loacquisition ; ou bien verser une somme unique à la fin de la  $4^{eme}$ année de loacquisition du fonds. En tenant compte pour tout le problème des intérêts composés à 4 % loan, il vous est demandé de déterminer la somme unique à verser par le client de X pour que les modes de versement soient équivalents.

- 3. Un industriel doit verser pour la location doun matériel 30.000 \$ par semestre et cela pendant 5 ans. La première semestrialité venant à échéance 18 mois après la mise en place du matériel. Quel est la valeur de 10 semestrialités au moment de la livraison du matériel au taux de 4%.
- 4. Un particulier doit effectuer 10 versements périodiques de 2000 chaque année, au taux dentérêts composés de 6 %. Quel est la valeur de son capital 18 mois avant le premier versement, et 3 mois avant la date où loannuité est immédiate ?

## VII.5 ECHEANCE COMMUNE ET ECHEANCE MOYENNE DOUNE SUITE DGANNUITES CONSTANTES

## VII.5.1 Échéance Commune

Le raisonnement de loéchéance commune est mené sur base du principe d'équivalence. Il faudra alors déterminer soit le montant du versement unique qui viendrait remplacer le versement périodique. En doautres termes, il soagit doévaluer une suite d'annuités à une époque quelconque ; soit à une époque quelconque, soit l'échéance à laquelle ce versement devra intervenir.

Soit  $a =$  annuité constante ;  $i =$  taux dointérêt ;  $X =$  Versement unique

x=échéance de X.

La formule de l'échéance commune, fondée dans le principe d'équivalence est donc :

$$
X(1+i)^{-n} = a \frac{1 - (1+i)^{-n}}{i}
$$

Un emprunteur doit se libérer par 20 versements annuels de 5000. Par la suite, il obtient de soacquitter par un versement unique après 6 ans, le taux dointérêt étant de 6 %. Déterminer la somme quoil devra verser

Solution

$$
N = 20
$$
 a = 5000; x=6 i = 0,06 X = ?

$$
X(1,06)^{-6} = 5000 \frac{1 - (1,06)^{-20}}{0,06} \Rightarrow X = 81.351,51
$$

A quelle date un versement de 70.000 acquitterai-t-il la dette ci-dessus ?

$$
5000 \frac{1 - (1,06)^{-20}}{0,06} = 70.000(1,06)^{-x} \Rightarrow x = 3,42 \text{ ans.}
$$

#### VII.5.2 Échéance moyenne

Loéchéance movenne doune suite de n annuités est loépoque à laquelle la valeur acquise par la suite doannuités est égale à la somme de n versements effectifs. En doautres termes, coest un cas particulier de loéchéance commune où le versement unique est égal à la somme des annuités constantes.

$$
X(1+i)^{-x} = a \frac{1 - (1+i)^{-n}}{i} \text{ comme } X = a + a + ... + a = n.a, \text{ on peut écrire}
$$
  
n.a(1+i)<sup>-x</sup> =  $a \frac{1 - (1+i)^{-n}}{i}$  d'où on peut tirer  $(1+i)^{-x} = \frac{1 - (1+i)^{-n}}{n.i}$ 

On peut alors remarquer que l'échéance moyenne doune suite d'openuités constantes est indépendante du montant de loannuité constante.

Illustration :

Déterminer loéchéance moyenne doune suite de 30 annuités constantes de 10.000 au taux de  $4%$  loan

A=10.000 i = 0,04 n=30  
\n
$$
(1,04)^{-x} = \frac{1 - (1,04)^{-30}}{30.0,04} = 0,57640111 \Rightarrow x = 14,04
$$
ans.

VII.5.3 Remplacement doune suite doannuités par une autre

Le remplacement danne suite dannuités par une autre ne peut être logiquement envisagé que soil y a équivalence. Il faudra donc quoà un taux déterminé, la première suite doannuités équivaille à une autre suite, si non une partie au contrat serait lesée.

Ex : Un industriel doit, au terme doun contrat de prêts-bails, verser 4 annuités constantes de 100.000 chacune. Il préfère verser des semestrialités constantes, la première venant à échéance dans 18 mois. Quel doit être le montant de chacune des semestrialités, les calculs se faisant au taux semestriel de 4 %.

**Solution** 

A=100.000 is = 0.04 ia = ? s = ? n1 = 4 n2 = 10 semestres  $Is = \text{sqr}(1+i\text{a})$ .  $1 \Rightarrow \text{is+1} = \text{sqr}(1+i\text{a}) \Rightarrow (1+i\text{a}) = (\text{is+1})2 \Rightarrow \text{ia} = (\text{is+1})2$ . 1

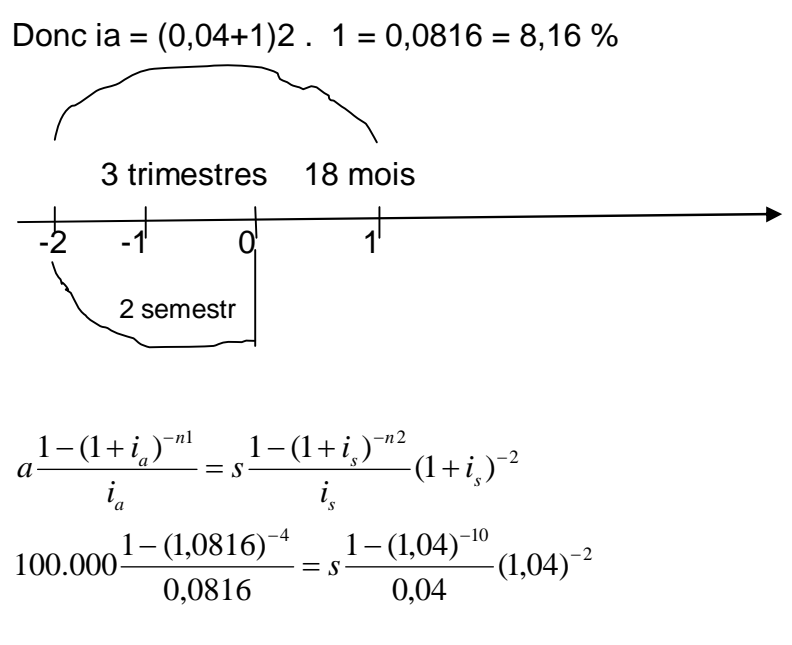

 $s = 44.010.86$ 

## CHAP VIII EMPRUNTS OBLIGATAIRES

Un individu ou une société peuvent contracter des emprunts chez un ou plusieurs prêteurs. Ils devront rembourser loemprunt selon différentes modalités. Ils convient avant tout de préciser les différentes formes doemprunts :

### VIII.1 FORMES DEMPRUNTS

### VIII.1.1 Emprunt obligataire ou divis

Il saggit doun emprunt comportant un grand nombre de prêteurs (obligataires). Le montant de loemprunt est donc divisé en plusieurs titres appelés obligations.

VIII.1.2 Emprunts ordinaires ou indivis.

Coest celui qui ne comporte quaun seul prêteur (banquier, établissement financier,  $\ddot{\text{o}}$ ) Tout le montant de loemprunt est octroyé par la même institution (le même prêteur). Plusieurs personnes ou institutions peuvent alors souscrire. Coest cette catégorie doemprunts qui sera étudiée tout au long de ce chapitre.

### VIII.2 GENERALITES SUR LES EMPRUNTS INDIVIS

Dans le système classique, loemprunt indivis entraîne pour loemprunteur, le service, au profit du prêteur, doannuités comportant lointérêt du capital restant dû et le remboursement danne partie de la dette. Ces remboursements annuels portent le nom doamortissement. Ils peuvent se faire par annuités constantes (généralement), par amortissement constant du capital, ou par d'autres modalités (cf. infra).

Désignons par

· Vo : le capital emprunté à loépoque 0 ; • a1, a2,  $\ddot{o}$ , an : les anuités successives, la 1<sup>ère</sup> étant versée un an après la conclusion du contrat  $(A.F.P.)$ , la  $2<sup>ème</sup>$  un an plus tard, etc.  $\bullet$  and  $\bullet$  and  $\bullet$  An,  $\bullet$  An,  $\bullet$  amortissements successifs compris dans la 1<sup>ère</sup>, 2<sup>ème</sup>, õ, nème année. • V1, V2,  $\tilde{\text{o}}$ , Vn : le capital restant dû après paiement de la 1<sup>ère</sup>,  $2^{\text{ème}}$ ,  $\tilde{0}$ , n ième annuité ; i : le taux nominal de loemprunt • **•** n : la durée de loemprunt.

En décomposant chaque annuité en intérêt et amortissement, nous pouvons dresser un tableau faisant apparaître dans sa partie gauche la décomposition des annuités successives, dans sa partie droite le capital restant dû après le paiement de chaque annuité. Coest à partir de ce tableau que nous établirons les relations entre les différents éléments doun emprunt indivis.

### Tableau général

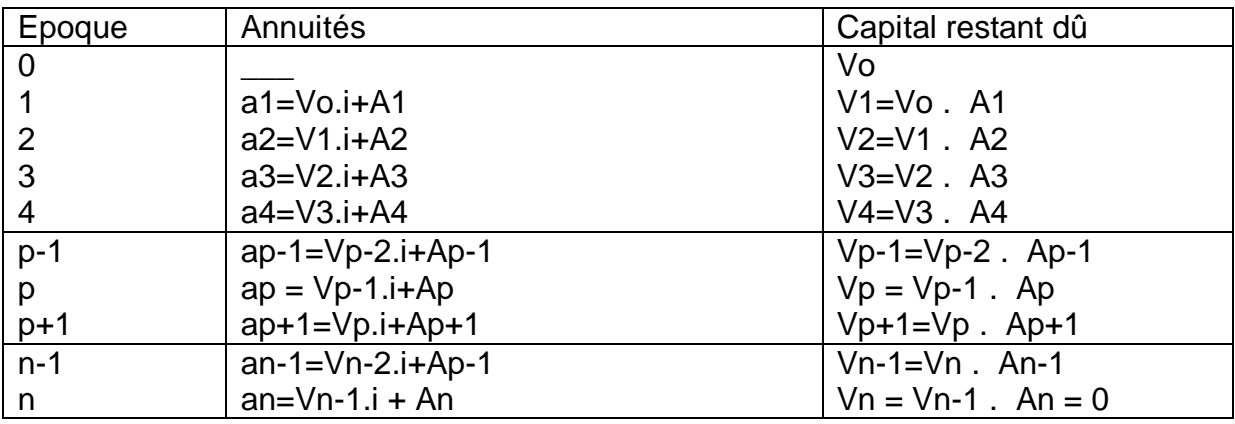

### Remarques

- Ce tableau est valable quelque soit la loi donnuités pour laquelle nous no vons formulé aucune hypothèse.
- Vn étant nulle, il en résulte que Vn-1 = an. Or, an = Vn-1. $i$  + An. Si nous remplaçons Vn-1 par an, on an = An(1+i). Donc la dernière annuité est égale au dernier amortissement augmenté des intérêts (capitalisé une fois).

## VIII.3 RELATION ENTRE DIFFERENTES GRANDEURS

VIII.3.1 Relation entre le capital emprunté et les amortissements

Laddition membre à membre des égalités constituant la partie droite du tableau nous permet de constater (Vn étant nulle) que Vo est égale à la somme des ammortissements. On peut donc écrire que

 $Vo = A1 + A2 + A3 + \tilde{o} + An = \sum Ai (1)$ 

Dans le cas des annuités constantes, il est intéressant de revoir la formule (1) donnant une relation entre les amortissement et le capital emprunté. Or en cas doannuités constantes, les amortissements sont en progression géométrique de raison (1+i) ; ce qui nous permet décrire que

$$
Vo = A1 + A1(1+i) + \tilde{o} + A1(1+i)^{n-1}
$$

$$
V_O = A_1 \frac{(1+i)^n - 1}{i}
$$

$$
A_1 = \frac{V_o \cdot i}{(1+i)^n - 1}
$$

En cas do amortissement constant, nous aurons  $V_0 = n.A1$ 

VIII.3.2 Relation entre annuités et amortissements

Formons la différence entre 2 annuités consécutives

 $a_{p+1}$ .  $a_p = V_p$ . i +  $A_{p+1}$ .  $V_{p-1}$ . i .  $A_p$ 

Le tableau donne

$$
V_p = V_{p-1} . A_p
$$
  

$$
a_{p+1} . a_p = (V_{p-1} . A_p).i + A_{p+1} . V_{p-1}.i . A_p
$$

 $a_{p+1}$ .  $a_p = V_{p-1}$ .i.  $A_p$ .i +  $A_{p+1}$ .  $V_{p-1}$ .i.  $A_p$ 

# $a_{p+1}$   $\ddot{E} a_p = A_{p+1}$   $\ddot{E}$  (1+i) $A_p$

Si les annuities sont constantes, nous aurons

 $ap+1$ .  $ap = 0$ 

 $Ap+1$ .  $(1+i)Ap = 0$ 

## $A_{p+1} = (1+i)A_p$  (\*)

Et si les amortissements sont constants, coest-à-dire  $Ap+1 = Ap = Vo/n$ 

$$
a_{p+1} - a_p = \frac{V_o}{n} - (1+i)\frac{V_o}{n} = \frac{V_o}{n} - \frac{V_o}{n} - \frac{V_o i}{n} \Rightarrow a_{p+1} - a_p = \frac{-V_o i}{n} \quad (*)
$$

Si les annuités sont constantes, les amortissements sont en progression géométrique de raison 1+i (\*), et si les amortissements sont constants, les annuités sont en progression arithmétique décroissante de raison . Vo.i/n (\*\*).

VIII.3.3. Relation entre les annuités et le capital emprunté

La première ligne de la partie droite du tableau

$$
V_1 = V_0
$$
. A<sub>1</sub> (1)

 $a_1$  = Vo.i + A<sub>1</sub>  $\Rightarrow$  A<sub>1</sub> = a<sub>1</sub>. Vo.i (2) Remplaçons cette relation dans la précédente, on a

 $V_1 = V_0$ .  $a_1 + V_0$ . $i \Rightarrow$ 

### $V_1 = V_0(1+i)$   $\ddot{E} a_1$

Procédons de la même façon pour avoir V2

 $V2 = V1$  A2

 $a2 = V1.i + A2 \Rightarrow A2 = a2$ . V1.i

V2 = V1(1+i) – a2. Remplaçons V1 par sa valeur trouvée précédemment. On aura

 $V2 = (V0 + V0.1 - a1)(1+i)$ . a2

 $=$  Vo(1+i)(1+i)  $=$  a1(1+i)  $=$  a2

 $V2 = Vo(1+i)2$ . a1(1+i). a2

En prenant loautre étape on

 $V3 = V2$ . A3

 $V3 = V2(1+i)$ . a3

 $V3 = [Vo(1+i)2 \cdot a1(1+i) \cdot a2](1+i) \cdot a3$ 

 $V3 = V_0(1+i)3$ . a1(1+i)2. a2(1+i). a3

En procédant ainsi de proche en proche on obtient

 $Vn = Vo(1+i)n$ . a1(1+i)n-1. a2(1+i)n-2 -  $\tilde{o}$  - an

Comme à la période n, Vn = 0, on peut écrire

 $Vo(1+i)n = a1(1+i)n-1 + a2(1+i)n-2 + \tilde{o} + an$ 

Cette formule établit léquivalence à lépoque n du montant de lemprunt à la suite des valeurs acquises par leurs annuités.

Divisons les deux membres par (1+i)n,

 $Vo = a1(1+i)-1 + a2(1+i)-2 + \tilde{o} + an(1+i)-n$ 

Ces deux formules sont valables quelque soit la loi des annuités pour laquelle nous ne formulons aucune hypothèse.

Si les annuités sont constantes :  $(a1 = a2 = a3 = 0 = an)$ 

$$
V_O = a \frac{1 - (1 + i)^{-n}}{i}
$$

$$
a = \frac{V_O i}{1 - (1 + i)^{-n}}
$$

Lexpression de Vo traduit légalité de Vo à la somme actualisée de n annuités constantes de fin de période. Cette formule permet loptention de loannuité constante à partir du capital emprunté.

### VIII.4 REMBOURSEMENT DES EMPRUNTS INDIVIS

Lamortissement ou le remboursement des emprunts se fait selon les modalités convenues entre les parties, et loélément important coest loétablissement de l'échéancier de remboursement appelé tableau d'amortissement de l'emprunt qui fait ressortir par période de remboursement les éléments importants du service de la dette à savoir :

Le capital dû au début de la période (Vo) Le principal à rembourser à la fin de la période (A1) Les intérêts dus au cours de la période ; Loannuité périodique de remboursement qui est égal au principal plus les intérêts.

Il existe quatre modalités principales de remboursement

1. **Remboursement** part of the state of the Remboursement part of the part of the state of the part of the state of the state of the state of the state of the state of the state of the state of the state of the state of th remboursement unique

Dans ce cas, le capital augmenté de ses intérêts composés est remboursé en une fois à l'échéance fixé d'avance. Ce qui équivaut à trouver la valeur acquise à intérêt composé de la somme de la somme qui a été empruntée.

Vo Vo(1+i)n

Coest une modalité assez rare parce que le banquier préférerait ne pas attendre trop longtemps pour avoir son capital.

2. Emprunt non amortissable à

remboursement unique du capital à loéchéance

Ex : Emprunt 5000,  $i = 5\%$  n = 5ans.

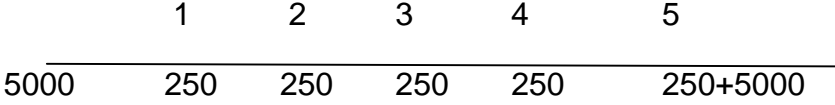

Dans ce cas, les intérêts simples sont versés à la fin de chaque période dontérêt, mais aucun amortissement du capital noest effectué à la fin de ses périodes. Le capital sera remboursé en une fois à l'échéance. Le montant à rembourser en bloc à loéchéance étant important, mais connu do avance, loemprunteur, pour éviter le problème de trésorerie le jour du remboursement, peut constituer un fond d'amortissement appelé « sinking fund ». Il le fera en versant à la fin de chaque période dointérêt, les annuités (a) auprès doune institution financière qui le rémunère à son propre taux dointérêt (celui du marché ou convenu), de sorte quoà loéchéance, la valeur acquise par les intérêts reconstitue le principal à rembourser. Ainsi à la fin de chaque période, il devra retirer de sa trésorerie une somme totale appelée charge périodique pour faire face au service de la dette et au sinking fund, dont la composition est la suivante

 $(1 + i<sub>2</sub>)<sup>n</sup> - 1$ arg e périodique = K.i<sub>1</sub> +  $\frac{K}{\sqrt{1-\frac{1}{2}}}$ 2  $ch\arg e$  périodique = K.i<sub>1</sub> +  $\frac{K.i_2}{(1+i_2)^n-1}$  avec i2 = taux de placement et i1 taux de

loemprunt.

Exemple

Une société désire emprunter une somme de 15000, le capital est remboursable en une fois dans 10 ans au taux de 6 % l'an, avec constitution du sinking fund au taux de 8 %. Déterminer la charge périodique pour faire face au service de loemprunt et du sinking fund.

Charge périodique =  $15000(0,06) + \frac{15000(0,06)}{600(0.06)} = 1935,44$  $15000(0,06) + \frac{15000(0,08)}{(1,08)^{10} - 1} =$ 

3. **Remboursement** par

amortissement constant du capital

Dans ce cas, le capital est remboursé de manière constante pendant la durée du crédit et les intérêts périodiques sont calculés sur le capital disponible au début de la période. A cette occasion, il est nécessaire détablir le tableau doamortissement de loemprunt.

Soit Kd = capital au début de la période

Ak = amortissement du capital (remboursement au cours de la période)

 $i = ip = les$  intérêts périodiques

a = annuité périodique pour assurer le service de la dette

Kf = capital à la fin de la période

Ex : Un capital de 100.000 est remboursable pendant 5 ans au taux de 10 % par amortissement constant du capital. Présenter le tableau donnortissement.

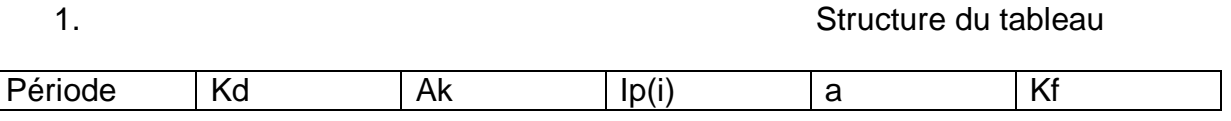

2. Procédure de remplissage Placer le capital emprunté

dans la colonne 2 en face de la 1<sup>ère</sup> période

Diviser le capital emprunter par le nombre de période de remboursement et reproduire le résultat obtenu dans la colonne (3) au regard de chaque période ;

- Calculer lontérêt périodique en multipliant le capital au début de la période par le taux dontérêt périodique, et porter le résultat dans la colonne (4) ;
- Additionner par période lamortissement du capital (colonne 3) à lantérêt périodique (colonne 4) pour obtenir loannuité de remboursement (colonne 5) ;
- Le capital à la fin de la période (colonne 6) soptient par la différence entre le capital au début de la période (colonne 2) et l'amortissement du capital (colonne 3). Ce solde devient le capital dû au début de la période suivante.
	- Recommencer les étapes 3. 4, et 5 jusquoau remplissage complet du tableau.

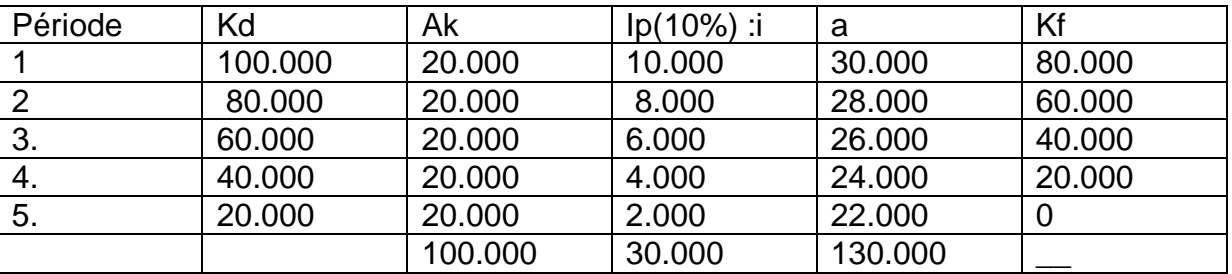

Remarquons ici que

10.000  $.8000 = -100.000.0, 10/5 = 2000$  la raison.

4. Remboursement par annuité constante

Dans ce cas, toutes les annuités à payer à la fin de chaque période sont égales, mais la part du capital remboursé à la fin de chaque période est croissant tandis que les intérêts sont décroissants.

Procédure de remplissage du tableau

Placer le capital emprunté dans la première colonne en regard de la 1<sup>ère</sup> période ;

Calculer loannuité constante qui permet le remboursement du capital emprunté pendant les n périodes au taux dontérêt donné

 $a = \frac{R.3}{(1 - (1 - \lambda))^{10}} = \frac{100.000(0.10)}{(1 + (1 - \lambda))^{5}} = 26379.74$  $1 - (1,10)$ 100.000(0,10)  $1 - (1 + i)$  $a = {K.i \over 1 - (1+i)^{-n}} = {100.000(0,10) \over 1 - (1,10)^{-5}} = 26379,74$  et reproduire ce résultat dans la

colonne 5 en regard de chaque période ;

Calculer lontérêt périodique

rapporté par le capital au début de la période et loinscrire dans la colonne (4) ; c'est-à-dire (100.000x0,10) = 10.000

Calculer la première dotation des amortissements du capital qui est égal à loannuité (a) moins lontérêt périodique calculé à loétape (3)

$$
Ak = 26.379,74 . 10.000 = 16.379,74
$$

Réduire loamortissement du capital de début de période pour obtenir le capital en fin de période. 100.000 – 16.379,74 = 83.620,26

Reprendre les étapes 3 à 5

jusquoau remplissage du tableau

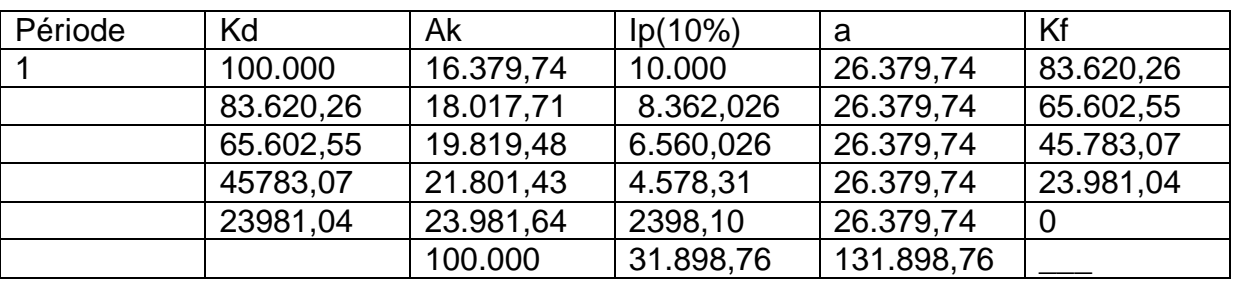

## EXERCICES COMPLEMENTAIRES

CHAP I

1. Avec les éléments suivants, calculez le capital moyen, le temps moyen, et le taux moyen.

C1=10.000  $r1 = 6\%$  n1 = 51 jours.

 $C2 = 7.000$ 

**2.** Deux capitaux diffèrent de 250. Le plus élevé est placé à 6 % pendant 8 mois et le second pendant 6 mois à 5%. Lointérêt produit par le premier capital est le double de lointérêt produit par le second. Calculez les deux capitaux et les intérêts correspondants.

**3.** On place à intérêt précompté au taux de 9 % un capital de 20.000 euros pendant 20 mois. Calculez le taux effectif de placement.

**4.** Un capital placé à 9 % pendant une certaine durée a acquis une valeur de 17.400. Placé à 10 % pendant un an de moins, ce même capital aurait fourni un intérêt de 4.800. Calculez le capital et la première durée de placement.

**5.** Trois capitaux dont les montants sont en progression arithmétique ont été placés pendant 2 ans à 11 %. Intérêt total est 1386 Francs. La différence entre le 3<sup>ème</sup> et le premier capital se lève à 2.400 francs. Calculez les 3 capitaux.

**6.** Un capital de 51.000 francs est partagé en 3 parts dont les montants sont en progression arithmétique. Le premier terme est le 7/10ème du troisième. On place ces 3 parts à des taux respectifs T1, T2, et T3 en progression géométrique décroissante et dont la somme est 36,4. Les revenus annuels des deux premières parts sont directement proportionnels aux nombres 84 et 85.

a) Calculez les trois taux de placement ;

b) **Calculez le taux moyen** auquel le capital de 51.000 a été placé.

**7.** Un prêt de 30.000 est consenti à un taux T%. Au bout de 4 mois, loemprunteur rembourse à son prêteur 12.000 de capital, somme que le prêteur replace immédiatement à 9 %. Au bout doun an à partir de lopération initiale, le prêteur se voit remboursé loensemble des capitaux et des intérêts, et constate que son capital aurait été finalement placé à un taux égal à (T-0,8%).

prêteur aura-t-il reçu au bout doun an ?

a) Calculez T b) Quelle somme totale le

**8.** Deux capitaux dont le total est de 20.000 sont placés, le premier à T %, le second à (T+1)%. Le revenu annuel du premier capital est 1080 et celui du 2<sup>ème</sup> capital est de 800. Calculez les 2 capitaux.

**9.** Un particulier souscrit un plan dépargne logement. Versement douverture =  $25.000$ , effectué le 1<sup>er</sup> avril 2008. Versement trimestriel constant =  $2000$ . effectué le 1<sup>er</sup> jour du trimestre civil.  $1<sup>er</sup>$  de ces versement =  $1<sup>er</sup>$  juillet 2008. Dernier de ces versements =  $1<sup>er</sup>$ janvier 2012. Tous les versements portent intérêt simple à 4 % loan, jusquoau 31 mars 2012, date de clôture du compte. A cette date, le souscripteur se verra remettre une somme égale au montant total de ses versements, augmenté des intérêts produits, et doune prime égale au montant de ces intérêts ; cette prime ne pouvant pas toutefois excéder 6000 Francs.

a) Calculez la somme totale que recevra ce souscripteur à la date du 31 mars 2012.

b) Calculez, compte tenu de la prime, le taux effectif de placement de ce fonds pour le souscripteur.

### **ELEMENTS DE RESOLUTIONS**

Soient C1, C2  $\Rightarrow$  C1. C2 = 250 ou C1 = C2 + 250 (1) et C2 = C1. 250 (1q)

 $I1 = \frac{c_{1.6.8}}{1200} = \frac{48c_1}{1200}$  et  $I2 = \frac{c_{2.5.6}}{1200} = \frac{30c_2}{1200}$  Nous savons par ailleurs que  $I1 = 2I2$ , donc

 $\frac{48c_1}{1200} = 2x \frac{30c_2}{1200} = \frac{60c_2}{1200} = \frac{60(c_1 - 250)}{1200}$  cette relation nous donne déjà C1 = 1250 ; et donc  $C2 = 1250$ .  $250 = 1000$ .

On peut alors facilement obtenir les intérêts correspondant à ces capitaux :

 $I1 = 1250x48/1200 = 50$  et  $I2 = 1000x30/1200 = 25$ . Lopn vérifie bien que  $I1 = 2XI2$ .

#### **FIN DU COURS ET BONNE CHANCE A TOUS**